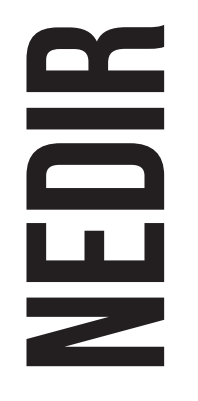

#### ARTIRILMIŞ GERÇEKLIK NEDIR VE BU KATALOG TAM OLARAK NASIL DENEYIMLENIR??

KISACASI, ARTIRILMIŞ GERÇEKLIK, GERÇEK DÜNYA VERILERINI BILGISAYAR TARAFINDAN OLUŞTURULAN VERILERLE BIRLESTIRIR, GÖRÜNTÜ VE SESLE SINIRLI DEĞILDIR, AYNI ZAMANDA BASKA DUYUSAL GELISTIRMELER DE SUNAR.

KAMERALI BIR ANDROID CIHAZINIZ VARSA, BU KATALOGDA AÇIKLANAN BULGARISTAN VE TÜRKIYE'DEN KÜLTÜREL VE TARIHI YERLERIN 3 BOYUTLU REKONSTRÜKSIYONLARINI GÖREBILECEKSINIZ. DENEYİMİ TAMAMEN YAŞAMAK İÇİN LÜTFEN AÇIKLANAN ADIMLARI TAKİP EDİNİZ.

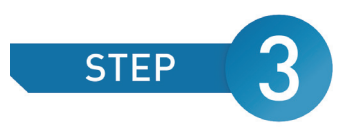

Deneyimin keyfini çıkarın ve katalogda artırılmış gerçeklikle diğer görüntüleri **BULUN!** 

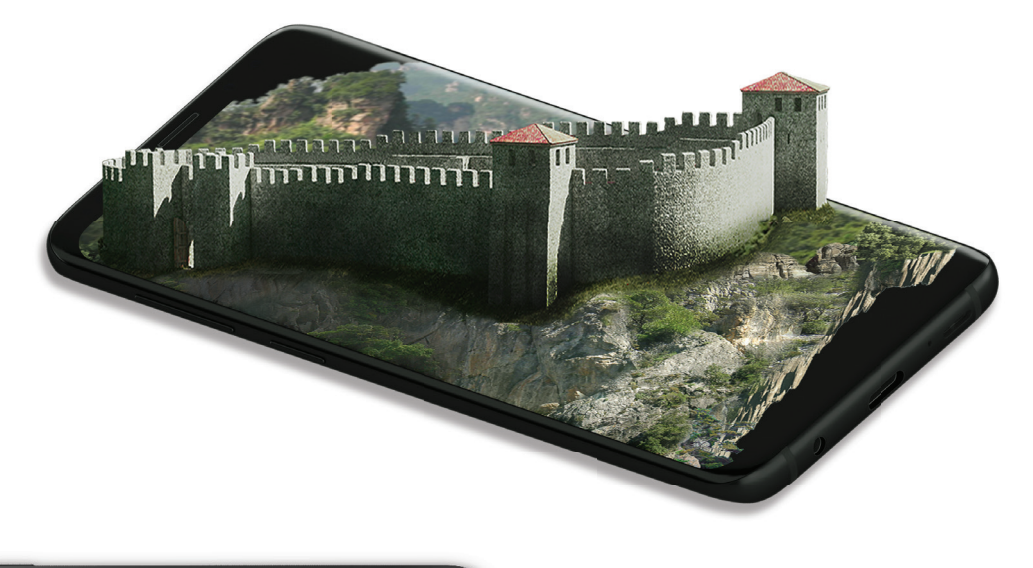

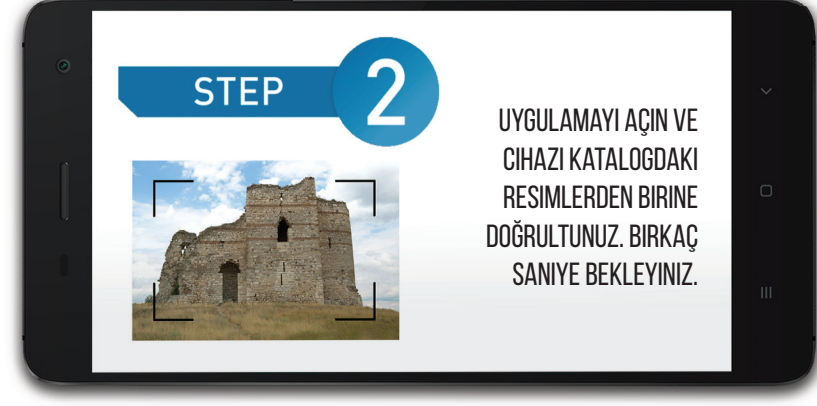

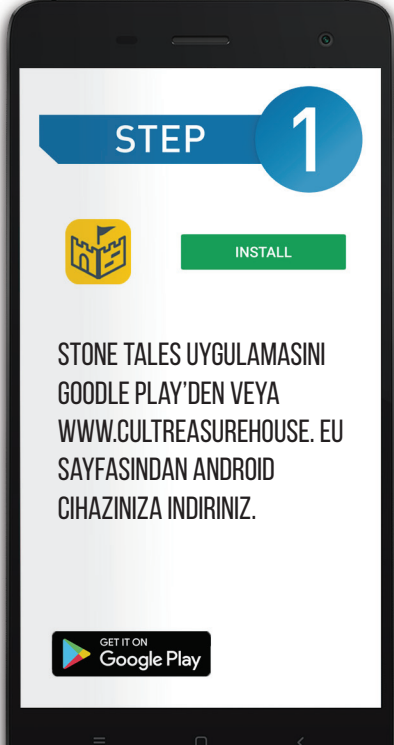

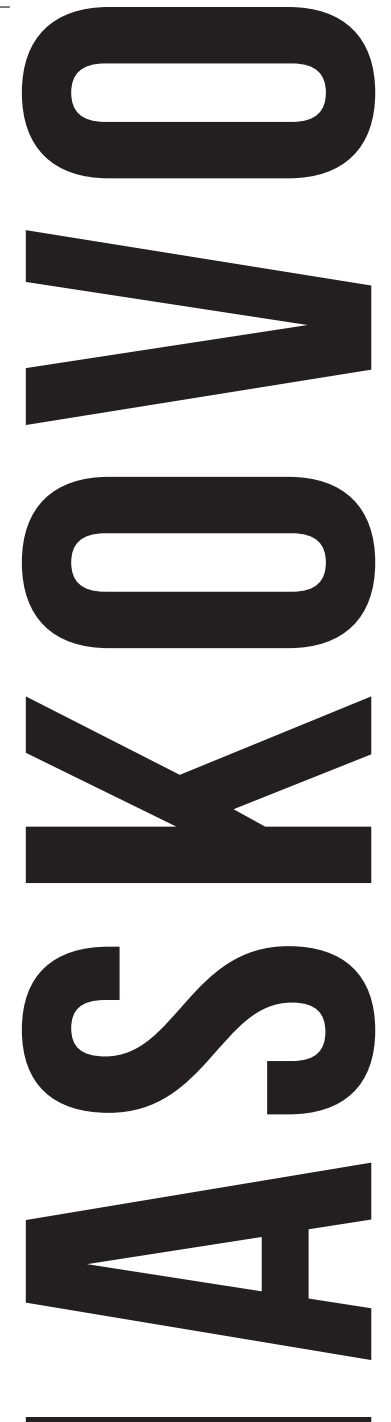

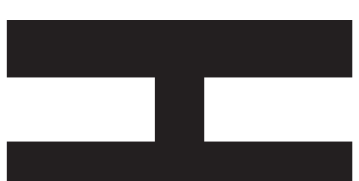

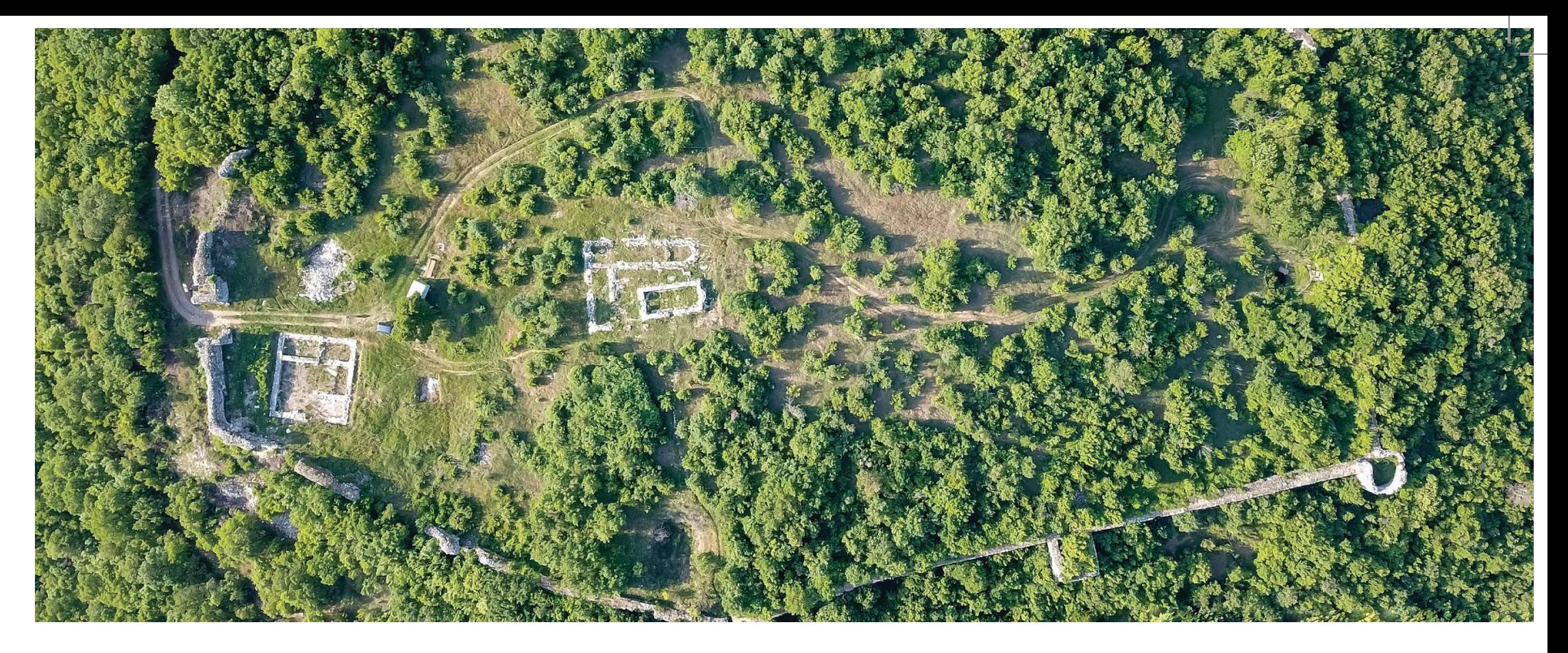

## **LJUTITSA | IVAYLOVGRAD**

"MERMER ŞEHIR" OLARAK DA BILINEN "LYUTITSA" KALESI, IVAYLOVGRAD YAKINLARINDAKI "GRADISHTETO" ZIRVESINDE YER ALMAKTADIR. DOKUZUNCU YÜZYILDAN SONRA, NEREDEYSE HIÇ KESINTIYE UĞRAMADAN FAALIYETE GECTI VE ON YEDINCI YÜZYILIN SONUNA KADAR AKTIF KALDI. ORTACAĞ SURLARI, TOPLAM UZUNLUĞU 800 M'NIN ÜZERINDE OLAN VE YÜKSEKLIĞI 10M'YI BULAN KALE DUVARLARI ILE BIRLIKTE 26 DÖNÜMLÜK BIR ALANA YAYILMAKTADIR. BAZI YERLERDE DUVARLARDAKI DELIKLERE UZUNLAMASINA AHŞAP KIRIŞLERIN YERLEŞTIRILDIĞI BIR "SANTRA SISTEMI" YANGIN VE MANCINIK SALDIRILARI SIRASINDA DUVARA ESNEKLIK KAZANDIRMIŞTIR. KALE DUVARLARININ DIŞ CEPHELERINE GÖMÜLÜ MERMER, ONLARA PARLAYAN BEYAZ BIR RENK VERMIS, DOLAYISIYLA "MERMER SEHIR" ADI VERILMISTIR.

TAHKIMATIN INSASINDA IKI DÖNEM VARDIR: İLKI, DOĞU RODOP TOPRAKLARININ KALICI OLARAK BULGAR DEVLETI ICINDE KALDIĞI IX-X. YÜZYILA TARIHLIDIR.. EN BATIDA YER ALAN KALENIN ANA GIRISI 2 M GENIŞLIĞINDEDIR VE IKI DIKDÖRTGEN KULE ILE DOĞRUDAN KORUNMUŞTUR. ONLARLA BIRLIKTE, SUR ÜZERINE BUGÜNE KADAR KORUNAN 8 KULE DAHA INSA EDILDI. YEDISI SURLARLA CEVRILI ŞEHRIN DOĞU YARISINDA DIKILIRKEN VE KUZEY KAPISI KULESINE SADECE KÜÇÜK BIR SAĞLAM BURÇ INŞA EDILDI.

XII-XIII.YÜZYILDAN SONRA ŞEHIR RESTORE EDILDI VE IKINCI INŞAAT DÖNEMINE DAMGASINI VURDU. DUVARLAR DAHA SONRA ONARILDI VE ŞEHRIN BATI KESIMINDE YENI INŞA EDILEN DÖRT KULE ILE GÜÇLENDIRILDI. EK DUVAR, KUZEYBATI, KUZEY VE DOĞU DUVARININ BIR KISMININ ÖNÜNE IKI KÜÇÜK KULE ILE BIRLIKTE DIKILMISTIR. BU INSAAT DÖNEMINDEN ITIBAREN ÜC NEFLI BAZILIKA ALANINDAKI TEK NEFLI KILISE VARDI VE EN GÜNEY KISIMDA BÜYÜK BIR KONUT VE SAVUNMA KULESI OLAN ZINDAN DIKILMISTIR.

ALAN ERIŞILEBILIR VE BÜYÜK TURIST GRUPLARI IÇIN UYGUNDUR. 2020 YILINDA AYRI BIR OTOPARKA ASFALT YOL YAPILDI, ARDINDAN YAKLAŞIK 2 KM UZUNLUĞUNDAKI ÇAKIL BIR YOL KALEYE KADAR OLARAK DEVAM ETMEKTEDIR. UYGUN ISARET TABELALARI VE BILGILENDIRME PANOLARI YERLESTIRILMISTIR.

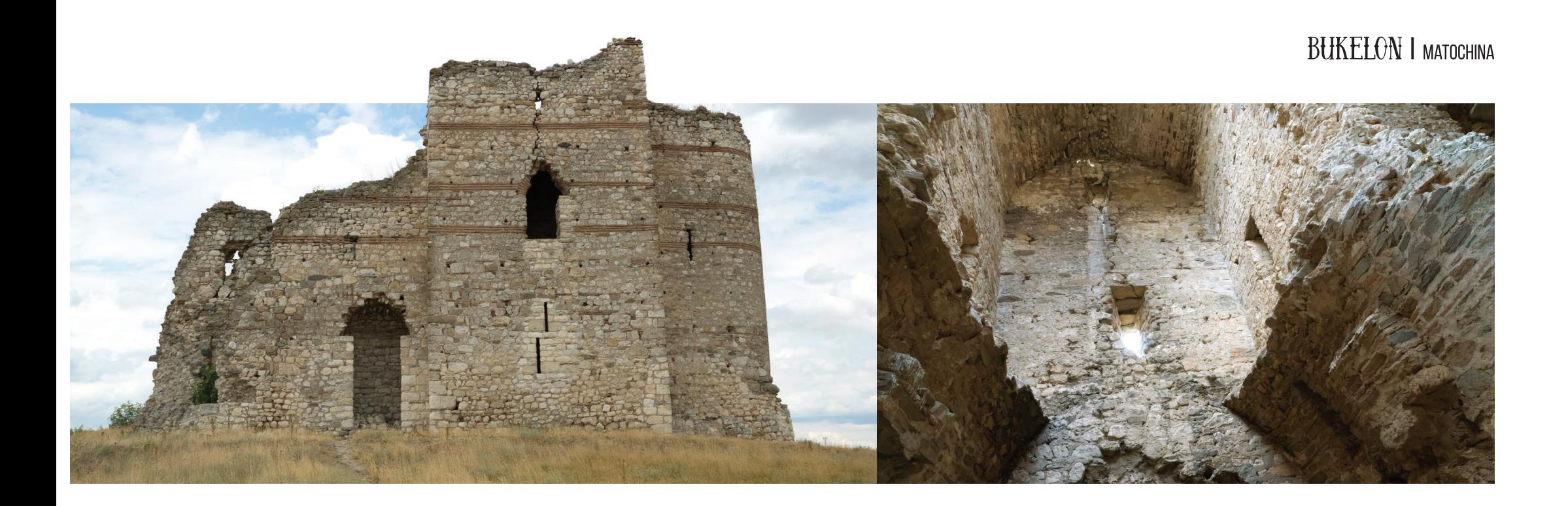

MATOCHINA KÖYÜNÜN KUZEY KESIMINDE, YAMAÇLARIN TUNCA NEHRI'NIN SULARINI YANSITAN YÜKSEK BIR TEPEDE, ESKI BIR SUR KALINTILARI YÜZYILLARDIR YÜKSELMEKTEDIR. ARAŞTIRMACILAR TARAFINDAN ROMALI BIR "KASTRA" OLARAK TANIMLANAN, TARIHI KAYITLARDA ROMALILAR VE GOTLAR ARASINDA 378 YILINDA EDIRNE'DEKI KESIN SAVAŞIN YERI OLARAK BAHSEDILEN ERIŞILEMEYEN YÜKSEKLIĞI ÇEVRELEMEKTEDIR. SONRA ROMA LEJYONLARI FECI BIR YENILGIYE UĞRADI VE İMPARATOR VALENS ILERLEYEN GOTIK BIRLIKLER TARAFINDAN KUŞATILDI VE ÖLDÜRÜLDÜ. ORTA ÇAĞ BOYUNCA YERIN ÖNEMLI STRATEJIK YAPISI NEDENIYLE. BIZANS İMPARATORLUĞU ESKI TEMELLER ÜZERINE EDIRNE VE BASKENT İSTANBUL'A GIDEN YOLLARI KORUMAK IÇIN GÜÇLÜ BUKELON VEYA VUKELON KALESINI INSA ETTI. "VUKELO" KALESININ VE DIĞER BIRKAC KALENIN ADLARI FETIHLERINE ITHAF EDILEN 813 TARIHLI KHAN KRUM'UN ZAFER SÜTUNUNDAKI YAZITINDA GECMEKTEDIR. ONUNCU YÜZYILDA KALE TAHRIP EDILDI VE IKI YÜZYIL SONRA. BEYAZ HARCLA TAS OCAĞI TASLARINDAN INSA EDILMIS BIRBIRINE BAĞLI ÜC BÖLÜMDEN OLUŞAN KARMAŞIK BIR PLANLA KALINTILARININ ÜZERINE GÖRKEMLI BIR KALE INŞA EDILDI. CEPHESINI DÖRT DEKORATIF TUĞLA KEMER SÜSLEDI. SURUN ORTA KISMINDA 18 METRELIK DIKDÖRTGEN PLANLI BIR KULE / ZINDAN VARDI. YAŞAM ALANLARI VE KÜÇÜK BIR ŞAPEL BARINDIRIYORDU. DOĞU DUVARINA YARIM

DAIRE BIÇIMLI BIR BÖLÜM BITIŞIKTI VE AYRICA BATIDA IKINCI BIR DAR, UZUN, ÇOKGEN ŞEKILLI BIR DUVAR VARDI. KALENIN IKI YÜKSEK KATI VE GENIŞ BIR BODRUM KATI VARDI.

KALENIN ADI 1205'TE, 14 NISAN'DA ÇAR KALOYAN LIDERLIĞINDEKI BULGAR BIRLIKLERININ DÖRDÜNCÜ HACLI SEFERI SÖVALYELERI ILE SAVASA GIRMESIYLE TEKRAR ANILDI. ANILARINDA, VILLENHARDOUIN'DEN LATIN GENERAL GEOFFREY, KALENIN BULUNDUĞU YERE DENK GELEN SAVAŞIN YERINE IŞARET ETMEKTEDIR. NIKITA HONIAT'IN BU KALEDEN YAPTIĞI AÇIKLAMAYA GÖRE, ÇAR KALOYAN, SADECE ŞÖVALYELERI YENMEKLE KALMAYIP AYNI ZAMANDA FLANDERS İMPARATORU BALDWIN IX'U ELE GEÇIRDIĞI ZEKICE KAZANILAN SAVAŞ IÇIN STRATEJISINI HAZIRLADI.

TURIST GRUPLARINA KARAYOLU ILE ZIYARETLER IÇIN UYGUNDUR. SVILENGRAD KASABASINA 38 KM UZAKLIKTADIR.

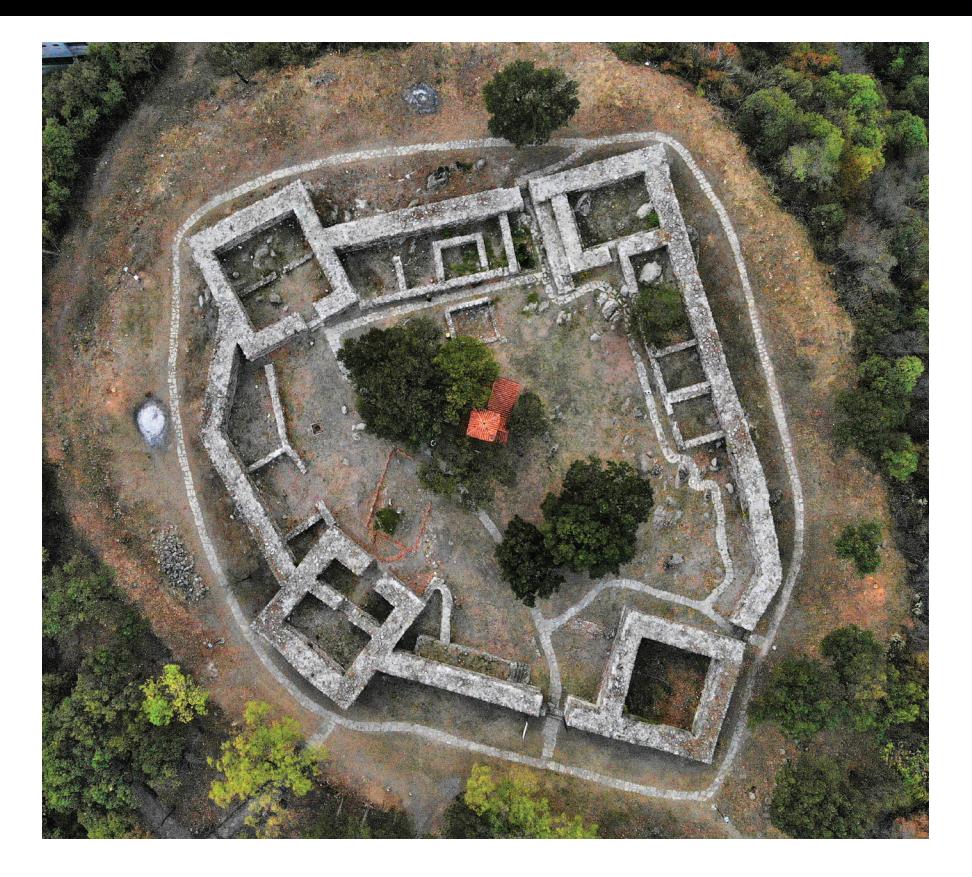

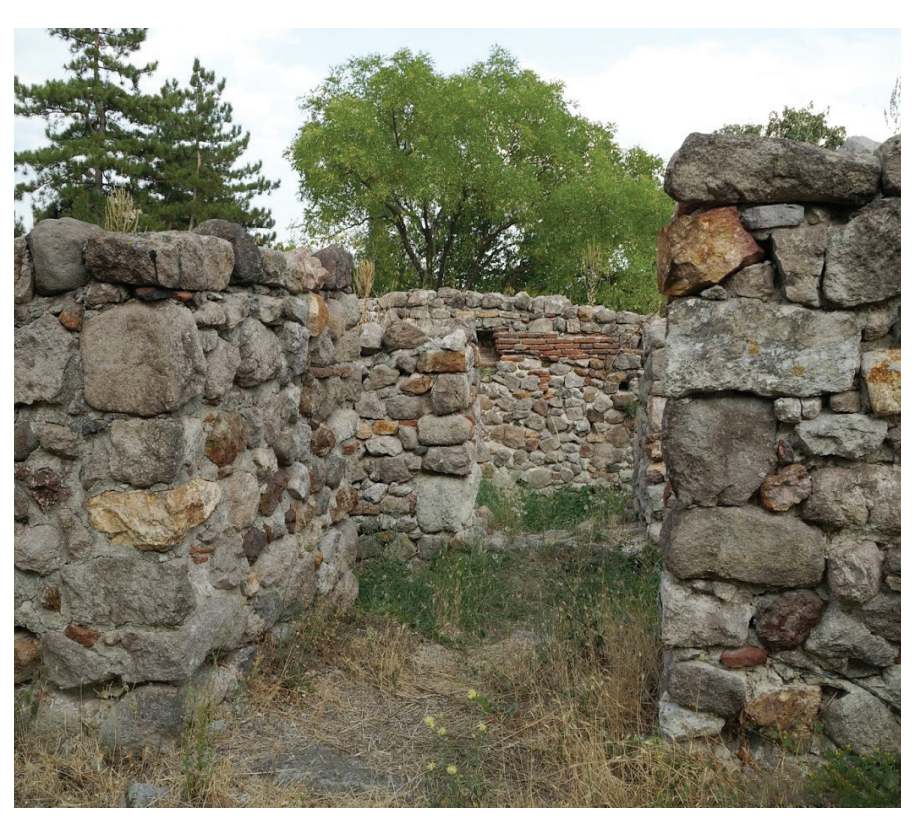

## **TOPLITSA I MINERALNI BANI**

MS 2. YÜZYIL GIBI ERKEN BIR TARIHTE, BALKANLAR ROMA İMPARATORLUĞU SINIRLARI IÇINDEYKEN, KALENIN ETRAFINDAKI YERLEŞIM, KAPLICALAR VE DOĞU RODOPLARA GIDEN ÖNEMLI YOL NEDENIYLE HAYAT DOLU. UZI VE PEÇENEKLER TARAFINDAN SIK SIK YAPILAN BASKINLAR HALKI TACIZ ETTI VE UZAK ILLERI YÖNETEN YÖNETIM IÇIN SORUN YARATTI. YOLU VE KAYNAKLARI KORUMAK IÇIN EN UYGUN YERE BIR KALE INSA EDILDI. BÖLGEDE DAHA FAZLA GÜVENLIK HISSI VE SIFALI MADEN KAYNAKLARI, KÖYÜ O ZAMANLAR YAKLAŞIK 12.000 KIŞININ YAŞADIĞI VE ESKI ZAMANLARDA "TOPLITSA" / TOPLITSOS / OLARAK BILINEN BÜYÜK BIR SEHRE DÖNÜSTÜRDÜ. MADEN KAYNAKLARININ BENZERSIZ IYILESTIRICI ÖZELLIKLERI. KALEYI ROMA İMPARATORLUĞU'NUN KUZEY BALKAN TOPRAKLARINDA POPÜLER BIR YER HALINE GETIRDI. ÇATIŞMADA YARALANAN ROMALI ASKERLER, SICAK MADEN SULARIYLA TEDAVI EDILMEK ÜZERE SÜREKLI TOPLULUK HALINDE BURAYA GELIRLERDI.

X-XI.YÜZYILDA BIZANS'IN BULGAR TOPRAKLARINI FETHETTIĞI DÖNEMDE TOPLITSOS, BIZANS RESTORASYON DÖNEMINI YAŞADI. KALE, XI. YÜZYILIN ORTALARINA KADAR, PEÇENEKLER SALDIRIP YOK EDENE KADAR KULLANILDI. XII.YÜZYILDA KALENIN ICINDE BIR ORTACAĞ NEKROPOLÜ ORTAYA CIKTI. KALE ETRAFINDAKI YAŞAM 13. YÜZYILDA DEVAM ETTI VE YEREL BIR EFSANEYE GÖRE 1230'DA KLOKOTNITSA SAVASINDA YARALANAN BULGAR ASKERLERI BURADA TEDAVI EDILDI. 14. YÜZYILIN SONUNDA BALKAN YARIMADASI OSMANLI İMPARATORLUĞU TARAFINDAN FETHEDILDIĞINDE BÖLGE **TERK EDILDI.** 

GÜNÜMÜZDE, KALE DUVARI RESTORE EDILMIŞ VE TÜM SITE ENGELLI INSANLAR DAHİL OLMAK ÜZERE ÇEŞITLI TURIST GRUPLARI TARAFINDAN ERIŞILEBILIR DURUMDADIR. KÖYÜN GIRIŞINDE TABELALAR VE SITE HAKKINDA BULGARCA VE İNGILIZCE BILGILER IÇEREN BILGILENDIRME PANOLARI BULUNMAKTADIR. KALEYE GIRIŞ ÜCRETSIZDIR.

#### **BYALGRAD I GUGUTKA**

IVAYLOVGRAD KÖYÜ ARNAVUTKÖY YAKINLARINDAKI ULASILMASI ZOR BIR KAYALIK TEPEDE. BYALRAD OLARAK BILINEN GEC ANTIK, ORTACAĞ VE OSMANLI KALESININ KALINTILARI YÜKSELIR. 7-8 M YÜKSEKLIĞINDEKI KALE DUVARLARI, SIRTIN ANA HATLARINI TAKIP ETMEKTEDIR VE NEREDEYSE TAMAMI ORIJINAL HALIYLE KORUNMUŞ VE PEK ÇOK YERDE SADECE SIRTLARI OLMAYAN 16.7 DÖNÜMLÜK BIR ALANI CEVRELEMEKTEDIR. 1,5 ILA 2,2 M KALINLIK ARASINDA, BEYAZ HARCLA KAYNAKLANMIŞ YEREL TAŞ OCAĞI TAŞINDAN INŞA EDILMIŞLERDIR. DUVARLARIN ÖN YÜZLERI, ONA IŞILTILI BEYAZ BIR RENK VEREN, ŞEKILLENDIRILMIŞ TAŞLAR VE BEYAZ MERMER PARÇALARIYLA IYI DÜZENLENMIŞTI. BATIDA, TEPEYI SIRTIN GERI KALANINDAN AYIRAN EYER DAHA DA DERINLEŞTIRILDI VE BÜYÜK, DERIN BIR HENDEK ŞEKLINDE OLUŞTURULDU. 20 M'DEN GENIŞ VE 10 M DERINLIĞE KADAR KUZEYDEN GÜNEYE **ESKI BIR YOL GECER.** 

EN ILGINÇ TESIS, BIR IÇ FEODAL, KONUT VE SAVUNMA KULESINE BENZEYEN ZINDANDIR. BULGARISTAN'DAKI NISPETEN IYI KORUNMUŞ BIRKAÇ KULEDEN BIRIDIR. 1.5 M KALINLIĞINDAKI DUVARLAR, SAVAŞ ALANI SAYILMADAN ÜÇ KATTA 9 M YÜKSEKLIĞE ÇIKAR. ZEMIN KAT DEPO VE SU SARNICI OLARAK KULLANILMIŞTIR. BIR SILAH DEPOSU VE KULEYI KORUMAK IÇIN BIR NÖBET ODASI BULUNAN IKINCI KATA CIKAN BIR MERDIVEN INSA EDILDI. YAPININ ÖZELLIKLERI, KALENIN VII.YÜZYILIN SONUNDA VE XVIII.YÜZYILIN BAŞINDA INŞA EDILDIĞINI VE BUGÜNKÜ GÖRÜNÜMÜNÜN XII-XIV.YÜZYILA AIT OLDUĞUNU GÖSTERMEKTEDIR VE BUGÜNKÜ GÖRÜNÜMÜ

12.-14. YÜZYILA KADAR UZANMAKTADIR. BÜYÜK BOYUTU. ETRAFINDAKI TOPRAKLARI VE KÖYLERIYLE FEODAL BIR EFENDININ IKAMET ETTIĞI MERKEZI BIR YERLEŞIM YERI OLDUĞUNU VARSAYMAK IÇIN ZEMIN SAĞLAR.

ARNAVUTKÖY KÖYÜNÜN MERKEZINDEN DOĞUYA DOĞRU DÜZ BIR ÇIZGI ÜZERINDE 3.47 KM'DE YER ALMAKTADIR. DOĞAL OLARAK KORUNAN, ERIŞILEMEYEN, KAYALIK BIR TEPE ÜZERINE INŞA EDILMISTIR. TABELA YOKTUR AMA REHBERLI TURLAR MÜMKÜNDÜR.

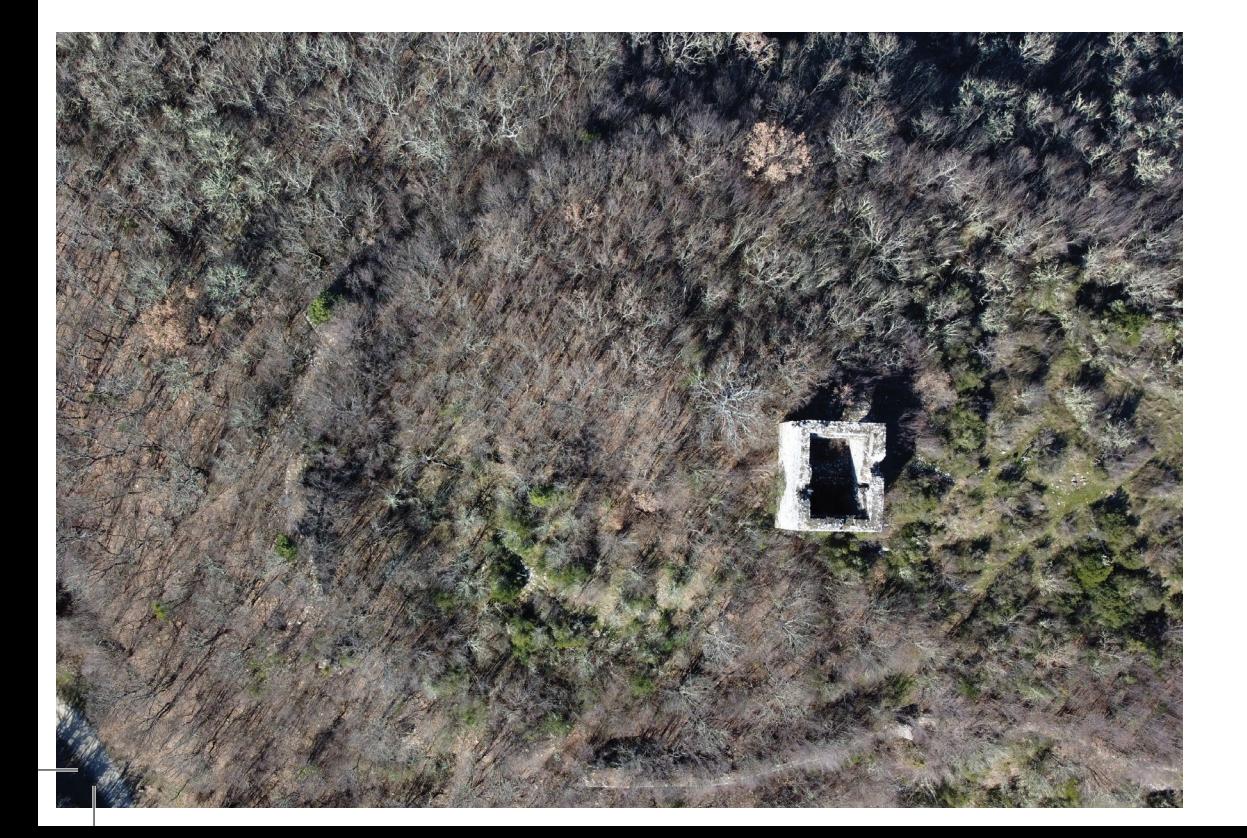

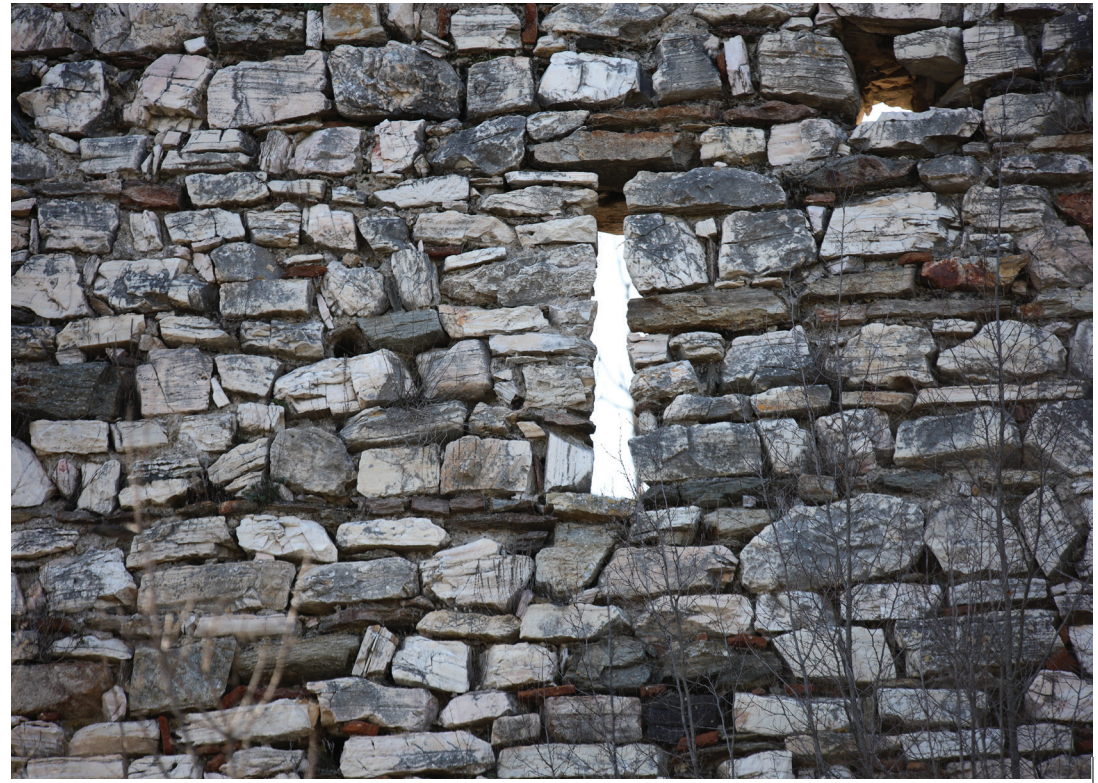

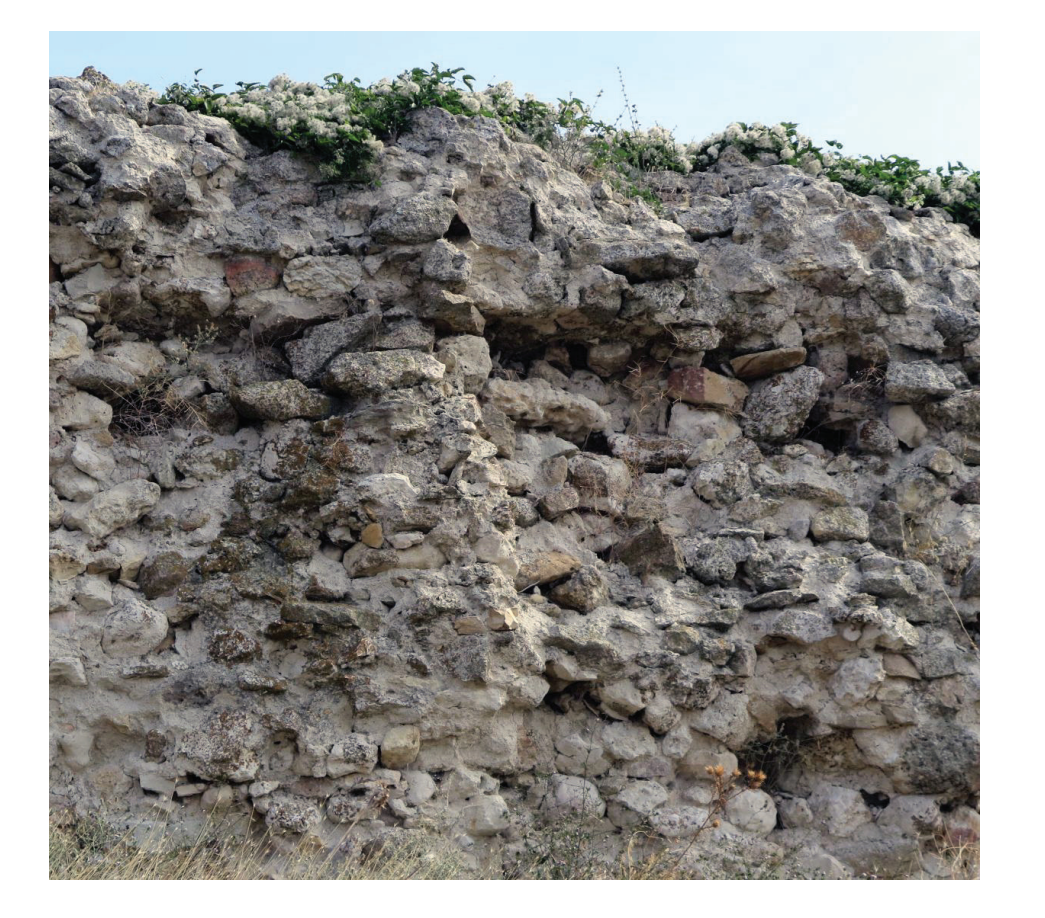

### **SKUTARION I SHTIT**

GEÇ ANTIK VE ORTA ÇAĞ KALESI SKUTARION, GÜNÜMÜZÜN SVILENGRAD BÖLGESINDEKI SHTIT KÖYÜNÜN GÜNEYDOĞU UCUNDA BIRGOTO OLARAK BILINEN DOĞAL BIR TERAS ÜZERINE INŞA EDILMIŞTIR. KALEYE BATIDAN VE KUZEYDEN ERIŞILEBILIR. BATI UCUNDA, TAŞ OCAĞI TAŞLARINDAN YAPILMIŞ, BEYAZ HARÇLA KAYNAKLANMIŞ YÜKSEK VE KALIN BIR DUVARIN PARÇALARI KORUNMUŞTUR. BINANIN TEMELLERI DE BURADA GÖRÜLEBILIR. ANTIK ÇAĞDA, BURASI CANLI BIR KAVŞAĞIN PARÇASIYDI VE BULGAR DEVLETININ KURULMASINDAN SONRA BILE DINLENMEYEN SÜREKLI SAVAŞLAR ARENASIYDI. PLISKA'DAKI KHAN KRUM'UN (803 - 814) BIR ZAFER SÜTUNU, BU KALENIN BULGARLAR TARAFINDAN FETHINI BELGELEDI. SKUTARION KALESINDEN ON BIRINCI YÜZYILDA PISKOPOSLUK LISTELERINDE FILIBE BÜYÜKŞEHIR'E BAĞLI BIR PISKOPOSUN KOLTUĞU OLARAK BAHSEDILMIŞTIR. ARAŞTIRMACILAR KALEYI SKUTARE KÖYÜ VEYA YUSKUDAR IŞIMDI SHTIT KÖYÜ) OLARAK TANIMLADILAR, ADI "KÜCÜK KALKAN" OLARAK TERCÜME EDILDI, MUHTEMELEN KALE, ANNA COMNENUS'UN 1094'TE I. ALEKSIOS'UN KUMANLARLA YAPTIĞI SAVAŞLA ILGILI OLARAK YAZDIĞI ORTAÇAĞ PISKOPOSLUK MERKEZI SKUTARION'DU VE "İMPARATOR'UN ASKERLERI ILE EDIRNE'DEN 18 ETAP OLAN SCUTARION'A GELDIĞINE" DIKKAT ÇEKIYORDU.

SAĞLAMLAŞTIRILMIŞ BIR DUVARIN KALINTILARI KORUNMUŞTUR. YER SHTIT KÖYÜNÜN KUZEY ETEKLERINDE VE FENA DURUMDA. ALANA KÜÇÜK BIR BILGI PANOSU YERLEŞTIRILMIŞTIR.

## CONSTANTIA I SIMEONOVGRAD

EFSANELER KONSTANTIYA'NIN (KONSTANTSIA) EYALETTEN TOPLANAN TÜM DEĞERLI ESYALARI KALENIN ZINDANLARINDA SAKLAYAN SON ROMA IMPARATORLARININ IKAMETGAHI OLDUĞUNU SÖYLEMEKTEDIR. BARBARLAR BÖLGEYI ISTILA ETTIĞINDE KALE BIR SÜRE DAYANMIŞTIR ANCAK KISA SÜRE SONRA DÜŞTÜ, ROMALILAR KAÇTI VE HAZINELER KALE ZINDANLARINDA KALDI. KONSTANTIYA ADI ILK OLARAK, 458 YILINDA KALENIN ATTILA TARAFINDAN YIKILDIĞINI BILDIREN CONFESSOR THEOPHANES'IN KRONOGRAFISINDE ORTAYA ÇIKTI. DÖRT ASIR SONRA, 812'DE CONSTANTIA, BULGARLAR TARAFINDAN FETHEDILDI VE 815 TARIHLI BARIŞ ANTLAŞMASI ILE BIRINCI **BULGAR DEVLETI'NE KATILDI.** 

SEHRIN ADI, İMPARATOR I.FREDERICK BARBAROSSA'NIN KONSTANTIYA'YA GELIP BIRKAÇ GÜN ORADA KALMASI, SAVUNMA VE YAŞAM IÇIN GEREKLI HER ŞEYI BULMASIYLA 1189-1190 YILLARI ARASINDA ÜCÜNCÜ HACLI SEFERI ETRAFINDAKI OLAYLARDA BAHSEDILMISTIR. ORTACAĞ KALE-KENTI 24 MART 1201'DE ÇAR KALOYAN TARAFINDAN ELE GEÇIRILDI. NIKITA HONIAD'IN "TARIH"INE GÖRE:

66 SIRADA, BÜYÜK VE KORKUNÇ SILAHLI BIR ORDUYLA JOAN  $\bigcup$  moesia'yi terk etti, konstantiya'yi kuşattı ve rodop BÖLGESINDEKI BU OLAĞANÜSTÜ ŞEHRI ÇOK KOLAY ELE GEÇIRDI. KALE DUVARLARINI YIKTIKTAN SONRA AYRILDI VE VARNA **CEVRESINE YERLESTI...** 

KALE KAMULASTIRILMAMISTIR VE ZIYARETLER ICIN ERISILEBILIR DEĞILDIR. SU ANDA TOPRAK. ISARETSIZ BIR YOLDAN ULASILIYOR. BILGI VE ISARET EKSIKLIĞI VAR. DAHA SICAK VE KURU MEVSIMLERDE ZIYARETLER MÜMKÜNDÜR.

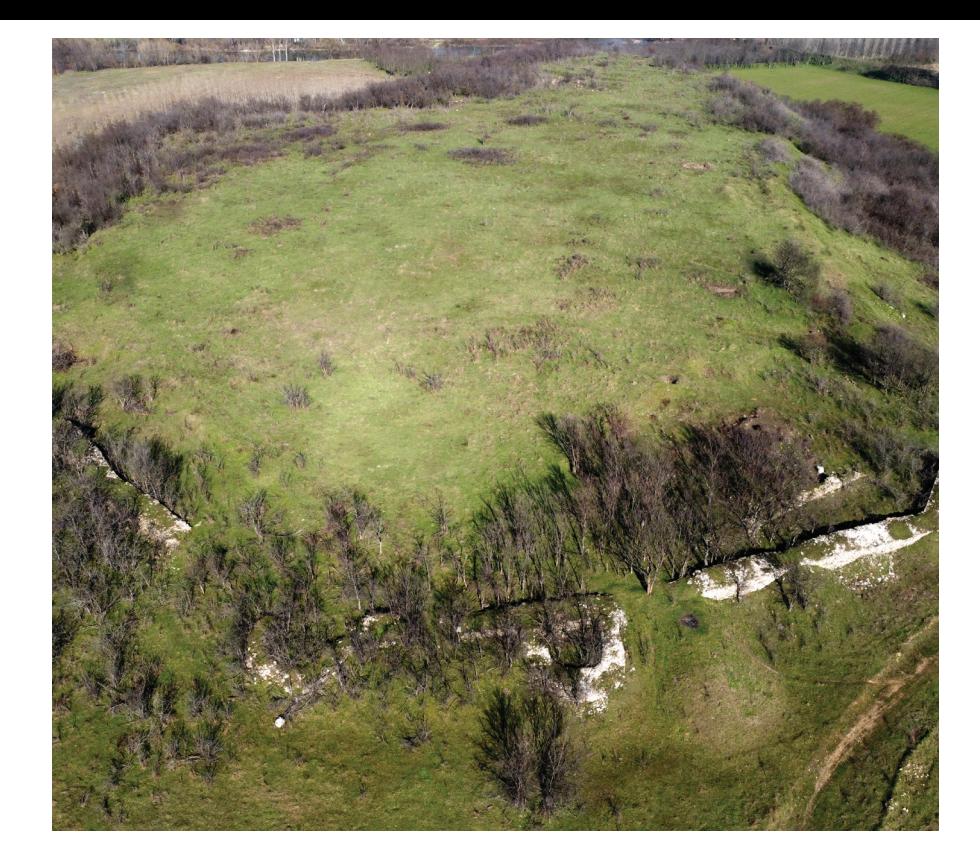

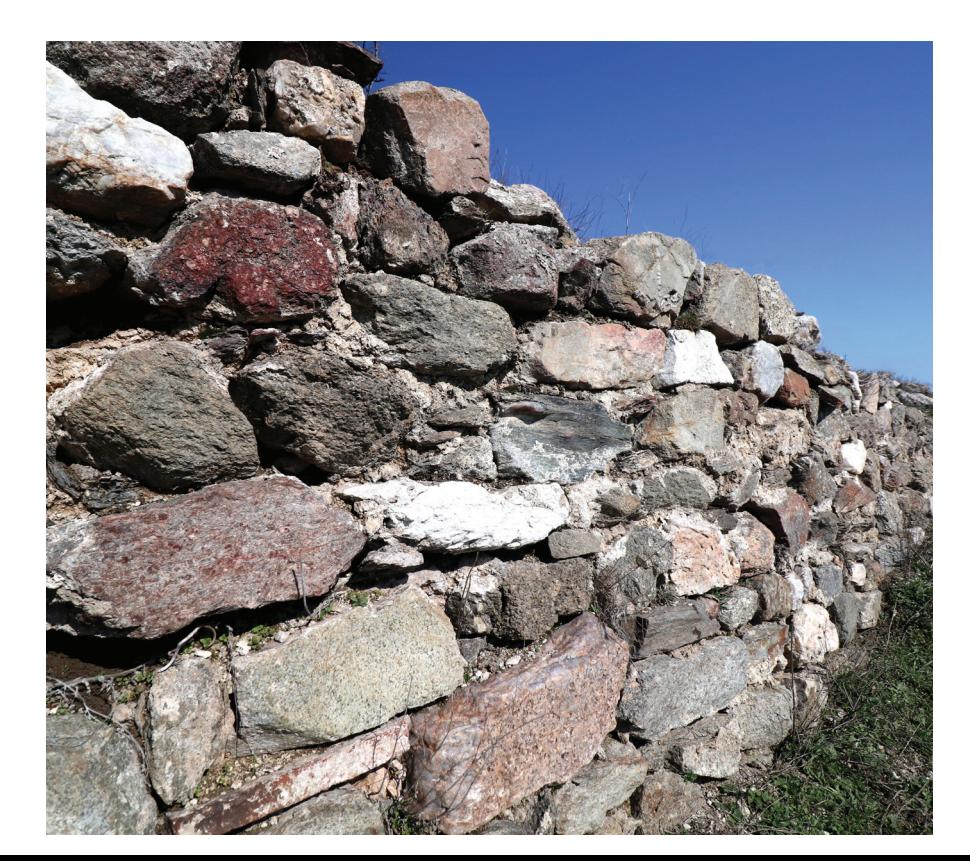

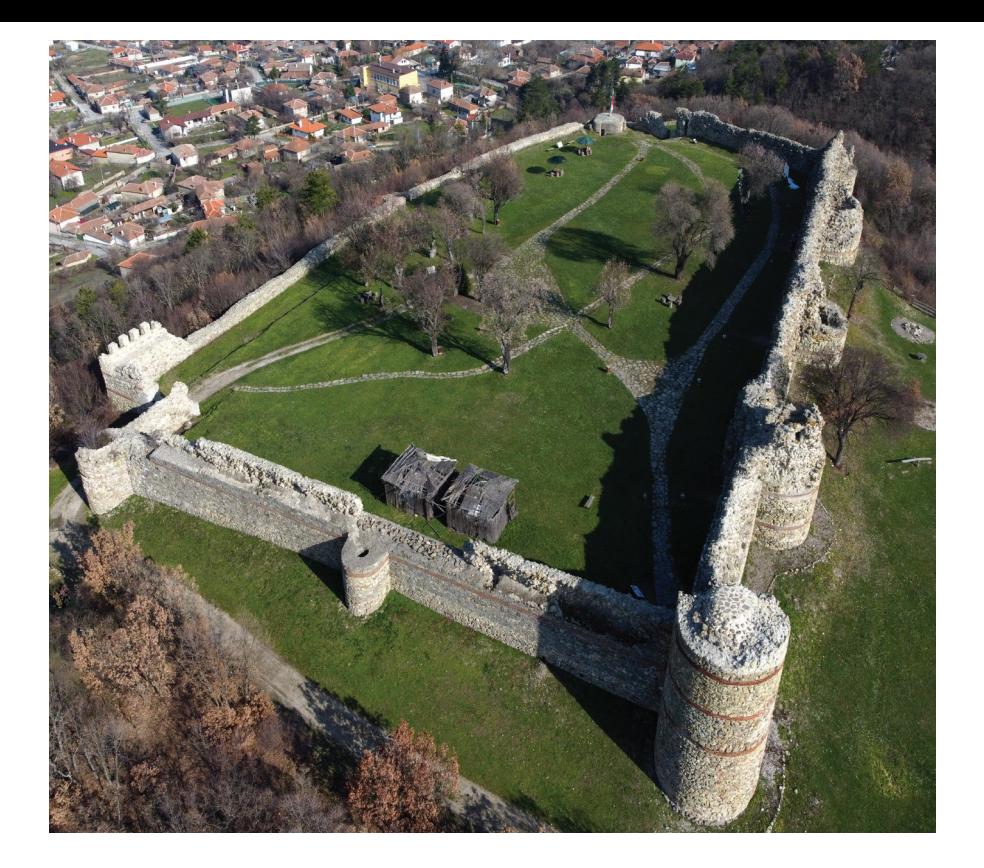

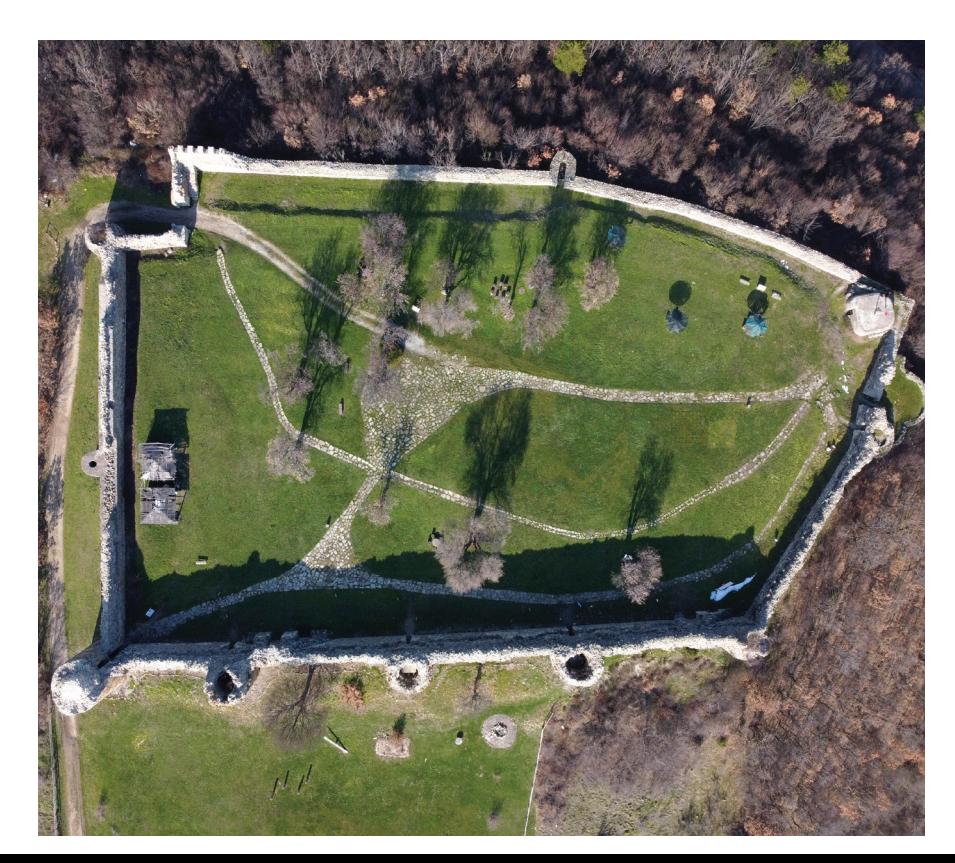

## NEUTZIKON | MEZEK

NEUTZIKON KALESI, SVILENGRAD BELEDIYESI MEZEK KÖYÜNÜN BATI ETEKLERININ HEMEN YUKARISINDA BULUNAN "KALETO" TEPESINDE YÜKSELIR. RODOP'TAKI EN IYI KORUNMUS ESKI SAVUNMA KALELERINDEN BIRIDIR. YAPISI, BIZANS İMPARATORU I. ALEKSIOS KOMNENOS (1081-1117) - XI-XII. YÜZYILDA, ARDA VE MERIC NEHIRLERI ARASINDAKI BÖLGELERI KORUYAN BIR SINIR KALESI OLARAK TARIHE DAYANMAKTADIR. DÜZENSIZ DÖRTGEN ŞEKLINDE INŞA EDILEN SAĞLAM SUR, ARAZININ DIŞ HATLARINI TAKIP EDEREK YAKLAŞIK 7 DÖNÜMLÜK BIR ALANI KAPLAR. KALENIN DUVARLARI TAŞ OCAĞI TAŞLARINDAN INŞA EDILMIŞ, BEYAZ HARÇLA KAYNAKLANMIŞ VE SIRTLARLA TAMAMLANMIŞTIR. 1900 YILINA KADAR KORUNMUŞ VE TAŞLARI MUSTAFAPAŞA / SVILENGRAD KASABASINDA TÜRK ORDUSU KIŞLASI YAPIMINDA KULLANILMIŞTIR. DUVARLARIN VE SAVUNMA KULELERININ DIŞI DÖRT SIRA TUĞLADAN KEMERLERLE SÜSLENMIŞTIR. KORUMASI IÇIN DOKUZ YUVARLAK KULE SAĞLANMIŞTIR. FARKLI ŞEKILLERDE DÜZENLENMIŞ, IÇI BOŞ, FARKLI BIR AMACI VARDI. KATLAR ARASI ILETIŞIM AHŞAP MERDIVENLERLE SAĞLANIYORDU. SAVAS ISLEVLERINE EK OLARAK, KULELERDEN BIRININ ICI HAPIS CEZASINA UYARLANDI. KULELERIN EN YÜKSEĞI ÜÇ KATIN ÜZERINDE YÜKSELIYOR, ÜSTTEKI IKISINDE DÜSMANA ATES ETMEK ICIN BOSLUKLAR VAR. MUHTEMELEN, KALENIN DÜSMAN TARAFINDAN ELE GECIRILMESI DURUMUNDA SAVUNANLAR ICIN SON BIR SIĞINAK OLARAK HIZMET ETMEKTI. BALKANLAR ÜZERINDE OSMANLI HAKIMIYETININ KURULMASININ ARDINDAN KALE ÖNEMINI YITIRMIŞ VE YIKILMAYA BAŞLAMIŞTIR. 1968 YILINDA BÖLGE "ULUSAL ÖNEME SAHIP BIR ANIT" ILAN EDILMIŞTIR.

ALAN ARACLI YOLCULARA UYGUNDUR. BIR PARK YERI, BIR BILGI TURIZM MERKEZI, BILGI SUNAN BROSÜRLER. ILGI CEKICI YERLER VE REKREASYON ICIN UYGUN YERLER VARDIR.

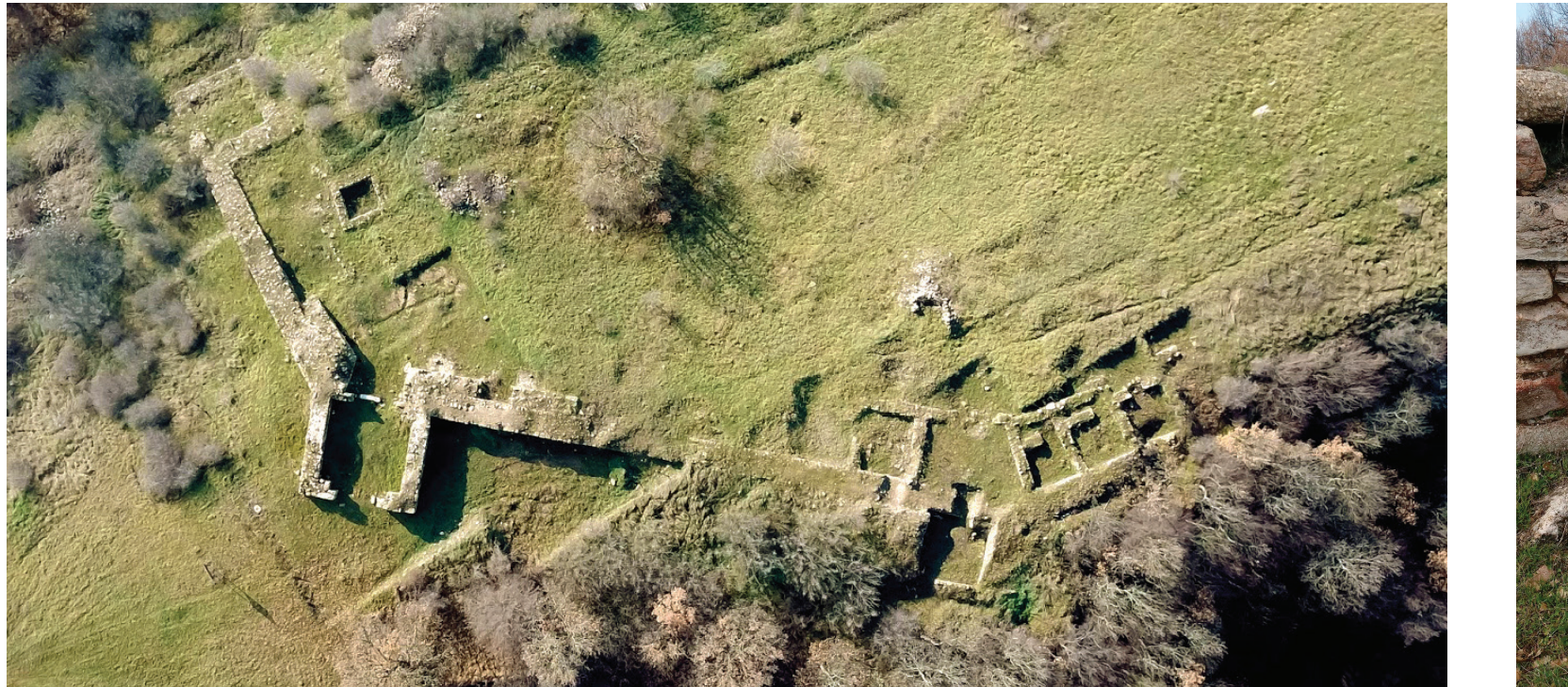

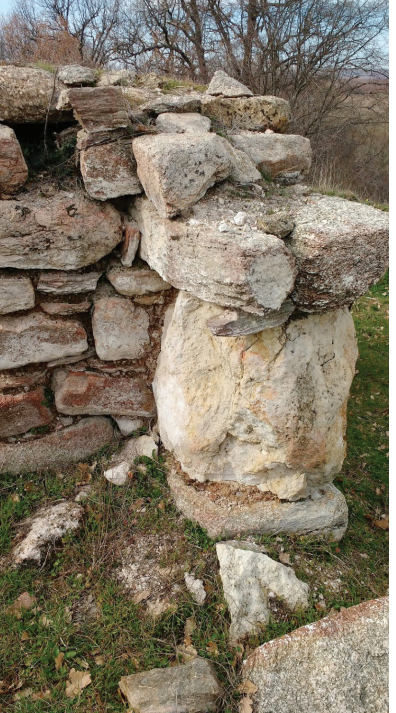

#### CASTRA RUBRA LIZVOROVO

V. YÜZYILIN EN SONUNDA, İMPARATOR ANASTASIUS / 491-518 YILLARINDA YOĞUN KALE INSAATI SIRASINDA VEYA VI. YÜZYILIN BAŞLARINDA, BÜYÜK JUSTINIANUS / 527-565 / ZAMANINDA INŞA EDILEN KALE, GÜNEY BULGARISTAN'DA TÜRÜNÜN TEK ÖRNEĞI VE ERKEN BIZANS DÖNEMINDE BALKANLAR'DA EN SON YIKILANLARDAN BIRIDIR. ÇALKANTILI ZAMANLARA RAĞMEN, CASTRA RUBRA, İMPARATOR HERAKLEIOS / 610-641 DÖNEMINDE SLAVLARIN VE AVARLARIN ISTILALARI SIRASINDA HARAP OLDUĞU VE YAKILDIĞI VII.YÜZYILIN BAŞINA KADAR HAYATTA KALDI. BIZANS IMPARATORLARI TIBERIUS MAURICE (582-602) VE HERAKLEIOS (610-641) DÖNEMLERINDEN GÜNÜMÜZDE KEŞFEDILEN ALTIN SIKKELERIN YANI SIRA SADECE KALIN BIR KÜL VE KÖMÜR TABAKASI KALDI. KISA BIR SÜRE SONRA CASTRA RUBRA'NIN DUVARLARI RESTORE EDILDI VE TAŞLAR ARASINDAKI DERZLER KIRMIZI HARÇLA DIKKATLICE DOLDURULDU, BU YÜZDEN "KIZIL KALE" ADINI ALDI. BU GÖRÜNÜMLE KALE, IX. YÜZYILIN BAŞINA KADAR SÜRDÜ, BULGAR HAN KRUM'UN DOĞU ROMA İMPARATORLUĞU'NA KARŞI SEFERLERI SIRASINDA BIRÇOK ROMA KALESI YIKILDI. 812'DE CASTRA RUBRA. KHAN KRUM'UN SEFERLERINDEN BIRI SIRASINDA YENIDEN

ATEŞE VERILDI. DAHA SONRA YERINE BIR BULGAR NÜFUSU YERLEŞTI, ANCAK KALE ASLA YENIDEN INŞA FDII MFDI.

KALE KAMULAŞTIRILMAMIŞTIR, ANCAK ARABA ILE ZIYARET IÇIN TAMAMEN ERIŞILEBILIRDIR. KOLAROVO KÖYÜ SAPAĞINDAN 2KM SONRA TOPRAK YOL ÜZERINDE BULUNMAKTADIR. ALAN HAKKINDA HICBIR ISARET VE BILGI BULUNMAMAKTADIR. KALEDEN DUVAR KALINTILARI VE MERMER BIR SÜTUN BULUNMAKTADIR.

## **FFRAIM I RABOVO**

DAHA ÇOK ASARA OLARAK BILINEN ANTIK VE ORTA ÇAĞ KALESI EFRAIM, STAMBOLOVO BELEDIYESINE BAĞLI RABOVO KÖYÜNÜN GÜNEYBATISINDAKI USHITE MEVKIINDE, ARDA NEHRI "MILITARIS YOLU" BOYUNCA BIR ZAMANLAR ÖNEMLI OLAN ROMA ARNAVUT KALDIRIMLI YOLU ÜZERINDE YER ALMAKTADIR. GÖRKEMLI VE IYI KORUNMUS, ARDA NEHRI'NIN SOL YAKASINDA, KUZEYDEKI KIVRIMLARINDAN BIRINDE, ULAŞILMASI ZOR BIR ZIRVEYE SAHIP KÜCÜK BIR YARIMADA ÜZERINDE YÜKSELIR, M.Ö. V-IV ARASINDA, BINYIL CIVARINDA INSA EDILMIS VE KULLANILMIS, ERISILEMEZ KAYALAR ARASINDAKI USTACA BIRLESMESI NEDENIYLE BUGÜN BILE ETKILEYICIDIR. EFRAIM'IN SAYGISI, ICINI CEVRELEYEN, TAS OCAĞINDAN YAPILMIS, BEYAZ HARCLA SABITLENMIS DÖRT BÜYÜK KAYA KULESINDEN ÖTÜRÜ KAYNAKLANMAKTADIR. 2 M KALINLIĞA KADAR KORUNAN KALE DUVARLARI 6 M YÜKSEKLIĞE ÇIKAR. KAYA KULELERINDEN BIRINDE KÜÇÜK BIR MAĞARA VE BIR YAPININ TEMELLERI VAR, BURADAN MAĞARAYA GIDEN BIR SU TANKINA GIDEN BIR KAYNAK ILE BIR YOL GÖREBILIRSINIZ. SEHRIN DIS ÜC KALE DUVARI, KALEYE BENZER SEKILDE, YAKLASIK 4,5 DÖNÜMLÜK BIR ALANI ÇEVRELEYEN DIĞER KAYA KULELERI ARASINA INŞA EDILMIŞTIR. EFRAIM KALESI, STRATEJIK KONUMU, MÜKEMMEL GÖRÜNÜRLÜĞÜ VE ERIŞILEMEZLIĞI ILE ETEKLERINDEN GECEN VE GÜNÜMÜZE KADAR IZLERI GÖRÜLEBILEN ANTIK YOLLARIN KONTROLÜNDE BAŞROL OYNADI.

KALE, HASKOVO'NUN 45 KM GÜNEYINDE, BAKIMLI BIR YOL ÜZERINDE YER ALMAKTADIR. ALAN HAKKINDA HERHANGI BIR IŞARET VE BILGI BULUNMAMAKTADIR. KALENIN KENDISINE OLAN YOL IŞARETLENMEMIŞTIR. KALEYE, YOLDAN BAŞLAYAN GENIŞ BIR ORMAN YOLU ILE ULASILIR. YOLUN BIR KISMINDA TURIST ISARETLERI VAR. YAKLASIK TIRMANMA SÜRESI 15 DAKIKADIR.

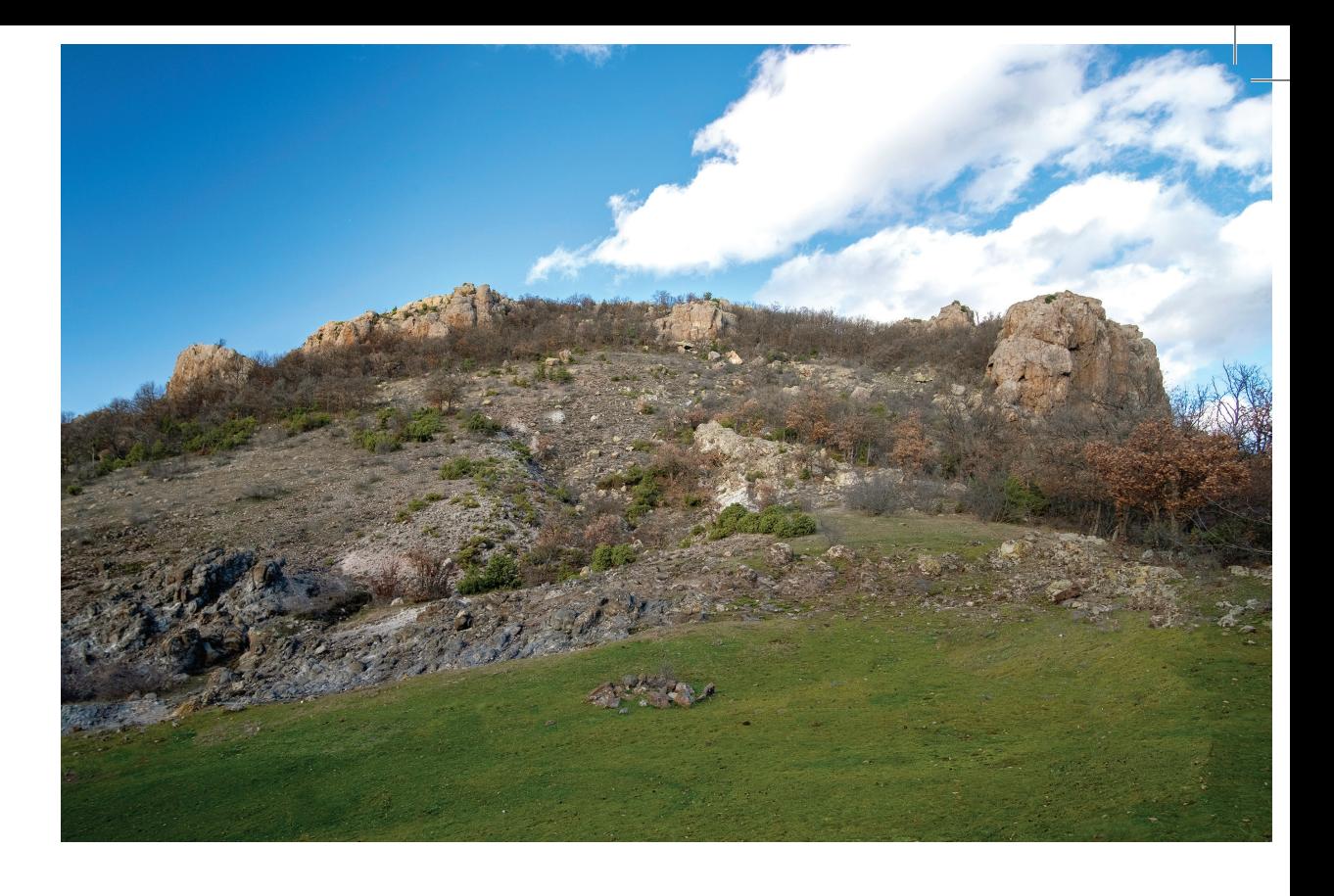

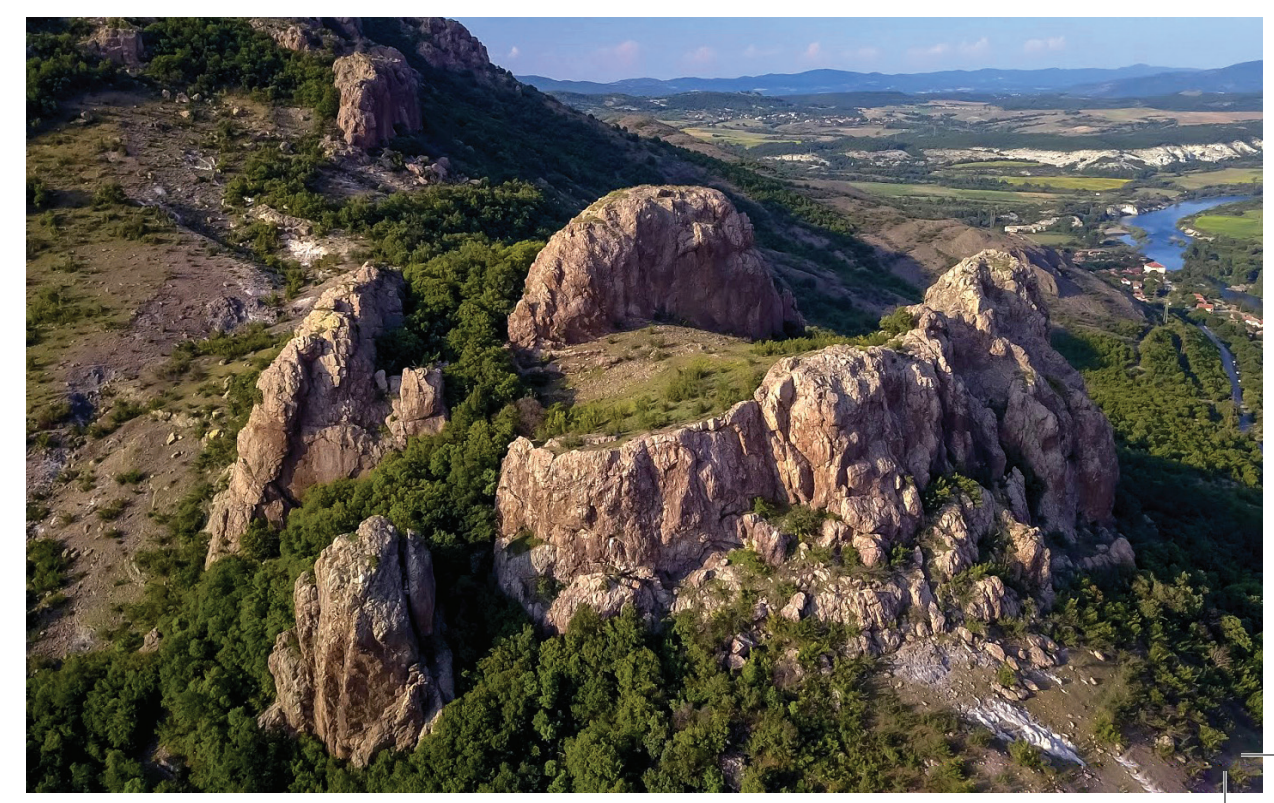

## RODOSTITSA I HUHLA

ARDA NEHRI'NIN BULGARISTAN'DAN AYRILDIĞI HUHLA'NIN IVAYLOVGRAD KÖYÜNÜN BATISINDAKI BALAK DERE BÖLGESINDE, "RODOSTITSA" OLARAK BILINEN VE IV. YÜZYILIN BAŞLARINDA INŞA EDILEN ANTIK, GEÇ ANTIK VE ORTA ÇAĞ KALESININ KALINTILARI YÜZYILLAR BOYUNCA KORUNMUŞTUR. 2 M KALINLIĞA KADAR OLAN DUVARLARI ARAZININ ANA HATLARINI TAKIP ETTI VE 10 DEKARDAN FAZLA ALANI CEVRELEDI.

ANTIK CAĞDA VE ORTA CAĞ'DA ARDA NEHRI GEZILEBILIRDI VE MUHTEMELEN KERECHNITSA VE BALAK DERE NEHIRLERININ AĞZINDA, KAYALAR ARASINDA DAR BIR YOL ILE KALEYE BAĞLANAN BIR LIMAN VARDI. GÜNEYBATIDAN EN FAZLA ERIŞILEBILIR YERDE 2 METRELIK BIR KALE DUVARI VARDI VE ÖNÜNDE DAHA INCE BIR EK DUVAR DAHA VE BIR HENDEK VARDI. ANA KAPI, KALENIN KUZEYBATI KESIMINDE, BATIDA DIKDÖRTGEN BIR KULE ILE CEVRILI IDI. TAHTA BIR MERDIVEN, MUHAFIZLARI SUR DUVARINDAKI SAVAŞ YOLUNA GÖTÜRDÜ. KALEDE, SLAVLARIN VE AVARLARIN ISTILALARI SIRASINDA YIKILAN, IV-VI.YÜZYILDAN KALMA BÜYÜK BIR BAZILIKA INSA EDILDI. KALENIN KILIT KONUMU, BIRINCI BULGAR KRALLIĞI ILE DOĞU ROMA İMPARATORLUĞU ARASINDA BIR SINIR KALESI OLARAK ROLÜNÜ **BELIRLEDI.** 

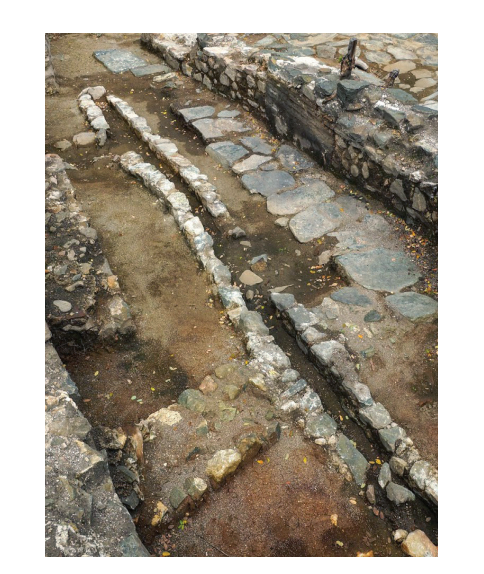

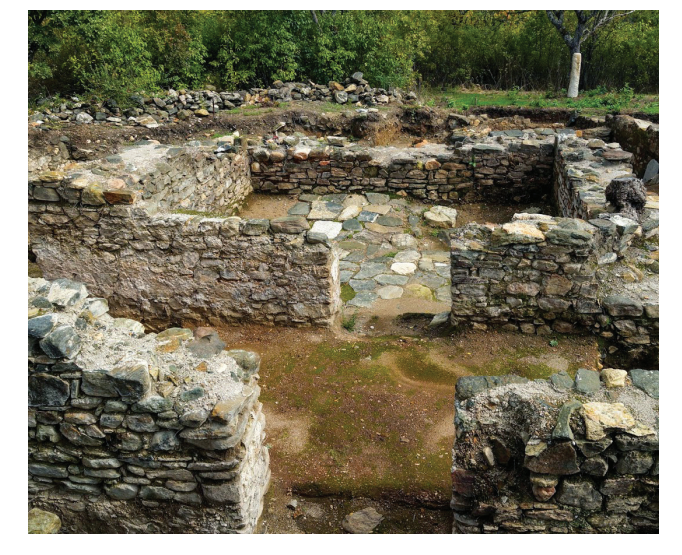

"RODOSTITSA" KALESININ BULUNDUĞU BÖLGEYE KIŞ MEVSIMINDE ULAŞIM ZORDUR. ALANIN ALT KISMINDA ORTAYA ÇIKARILAN, DUVARLARINA SADECE AĞAÇLARIN DALLARINDAN BIR MANZARA GÖRÜLMEKTEDIR. YAKLAŞIM IVAYLOVGRAD TARAFINDA, ASFALTSIZ BIR YOLDA, ARAZI ARACI ILE YAKLAŞIK 5 KM MESAFEDEN ERIŞILEBILIYOR. PARKUR TREKKING IÇIN UYGUNDUR, TURIST ISARETI YOKTUR, ANCAK IVAYLOVGRAD'DA TURIST MERKEZINDEN TURIST GRUPLARI ORGANIZE ETMEK MÜMKÜNDÜR.

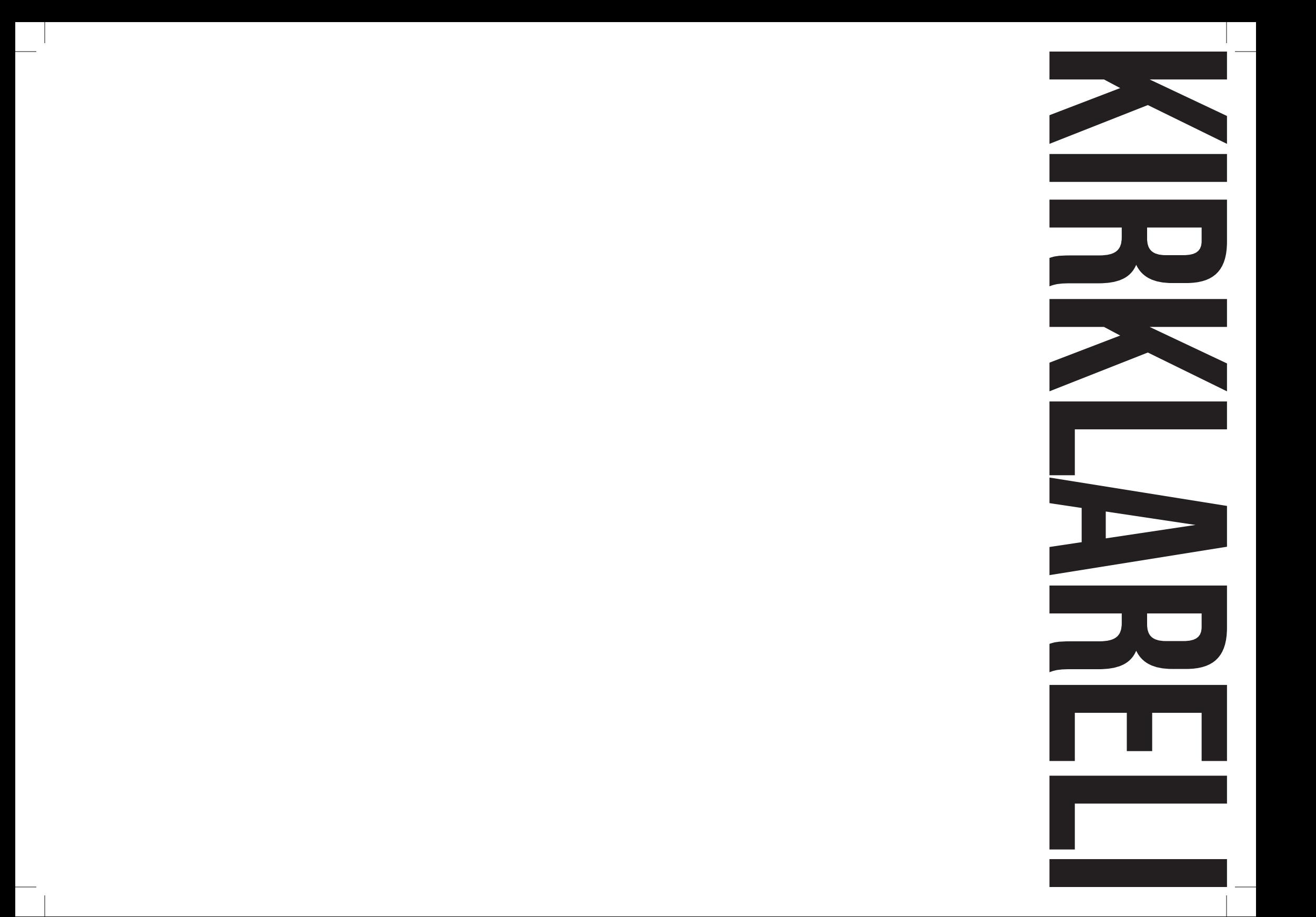

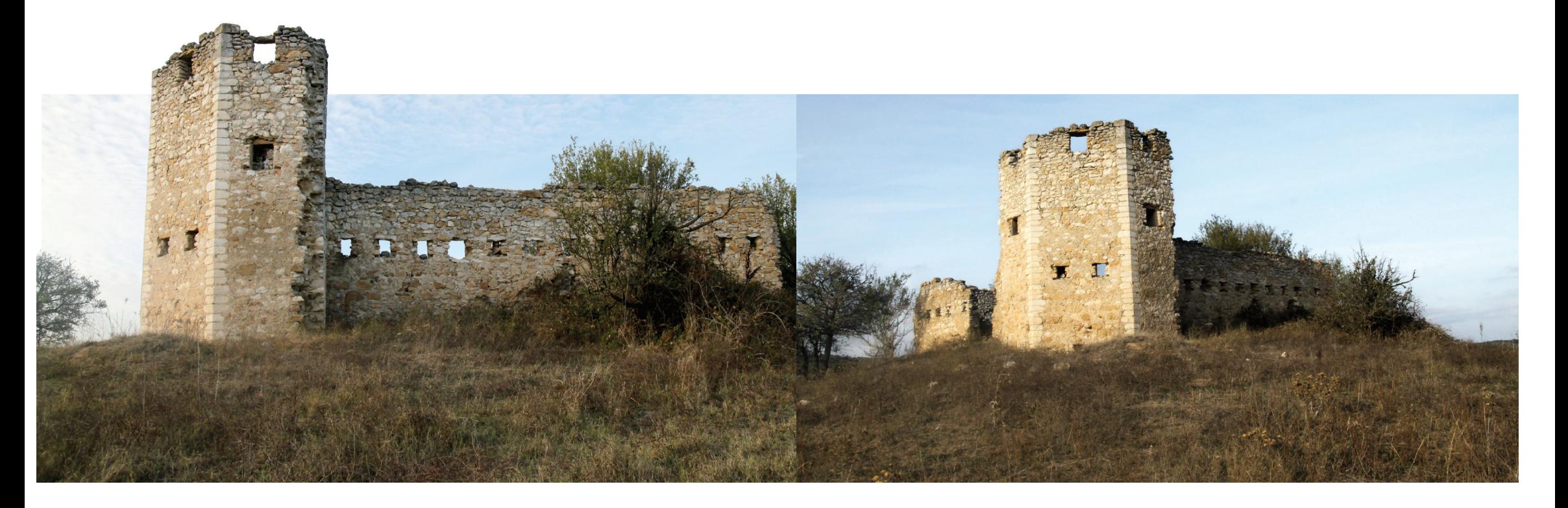

#### KALESI | KÖMÜRKÖY

OSMANLI DÖNEMINE TARIHLENEN KALE KÖMÜRKÖY'ÜN 4,3 KM DOĞUSUNDA HÂKIM BIR TEPEDE MERA ALANINDA BULUNMAKTADIR. BÖLGEDE YER ALAN AYNI DÖNEM KALELERIN IÇERISINDE EN SAĞLAM VE AYAKTA OLAN KALEDIR. 1877-87 OSMANLI-RUS SAVAŞLARI DÖNEMINDE ILERI GÖZETLEME KULESI AMACIYLA KULLANILMIŞTIR.

KALE KARE PLANLI YAKLAŞIK 15X15 MT EBATLARINDADIR. GIRIŞI GÜNEYBATI CEPHESININ ORTASINDADIR. GÜNEY VE KUZEY KÖSESINDE KARSILIKLI IKI BURCU BULUNMAKTADIR. BEDEN DUVARLARI KIREC HARCLI, SIRALI MOLOZ TAS ÖRGÜLÜ, DUVAR KALINLIĞI 80 CM CIVARINDADIR. DUVAR KÖSELERI KESME DÜZGÜN TAŞLAR ILE IŞLENMIŞTIR. BEDEN DUVARLARI 4 METREYE KADAR, BURÇLAR DA 8 MT YÜKSEKLIĞE KADAR AYAKTADIR. BURCLARDA AHSAP KAT KIRISLERININ OTURDUĞU BOSLUKLAR GÖRÜLMEKTEDIR. BU BOSLUKLARDAN BURC ICERISINDE 3 KAT OLDUĞU ANLASILMAKTADIR. BEDEN DUVARLARINDA TÜM CEPHELERDE GÖZ SEVIYESINDE YAKLASIK 50X60 CM EBATLARINDA 1 MT ARA ILE CEPECEVRE GÖZETLEME PENCERELERI BULUNMAKTADIR.

KÖMÜRKÖY SINIRLARI IÇERISINDE BULUNSA DA ÇEVRE KÖYLERDEN DE KALEYE ULAŞIM MÜMKÜNDÜR.

ALANA ARAÇLA ULAŞIMI MÜMKÜN DEĞILDIR VE YÖN LEVHALARI YOKTUR. BÖLGEDE TUR GEZILERI DÜZENLENEBILIR.

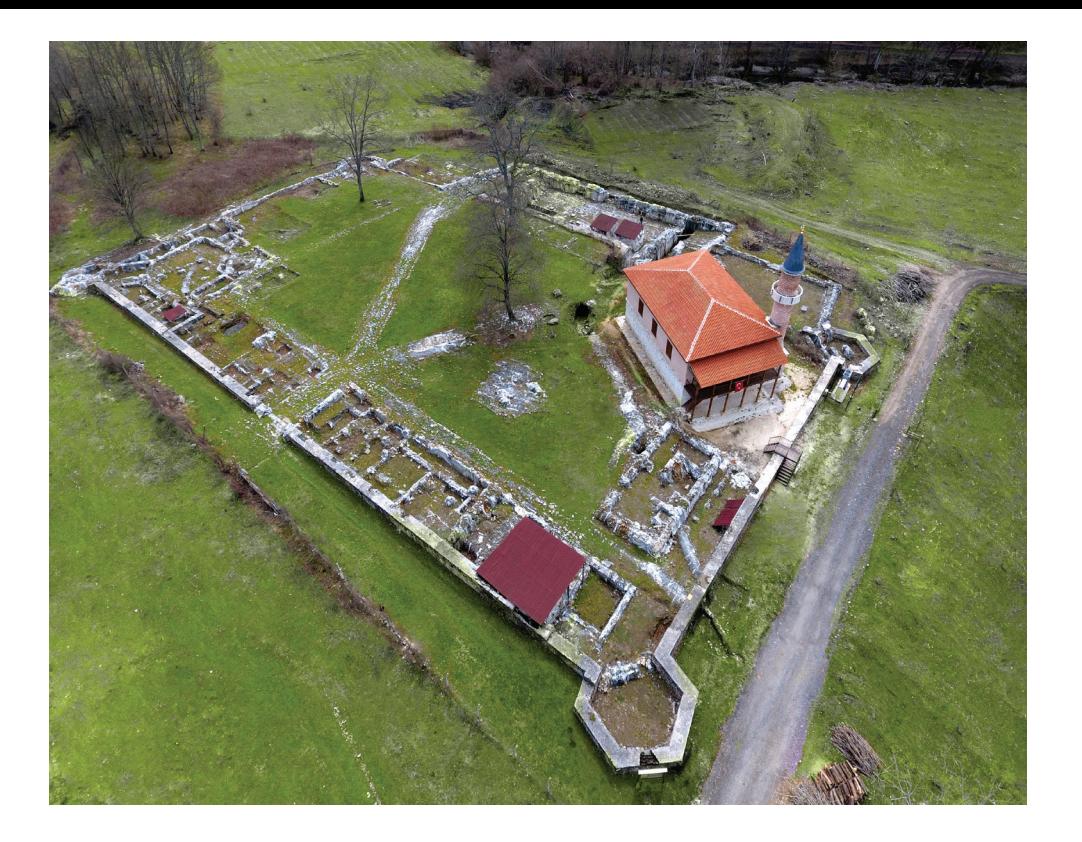

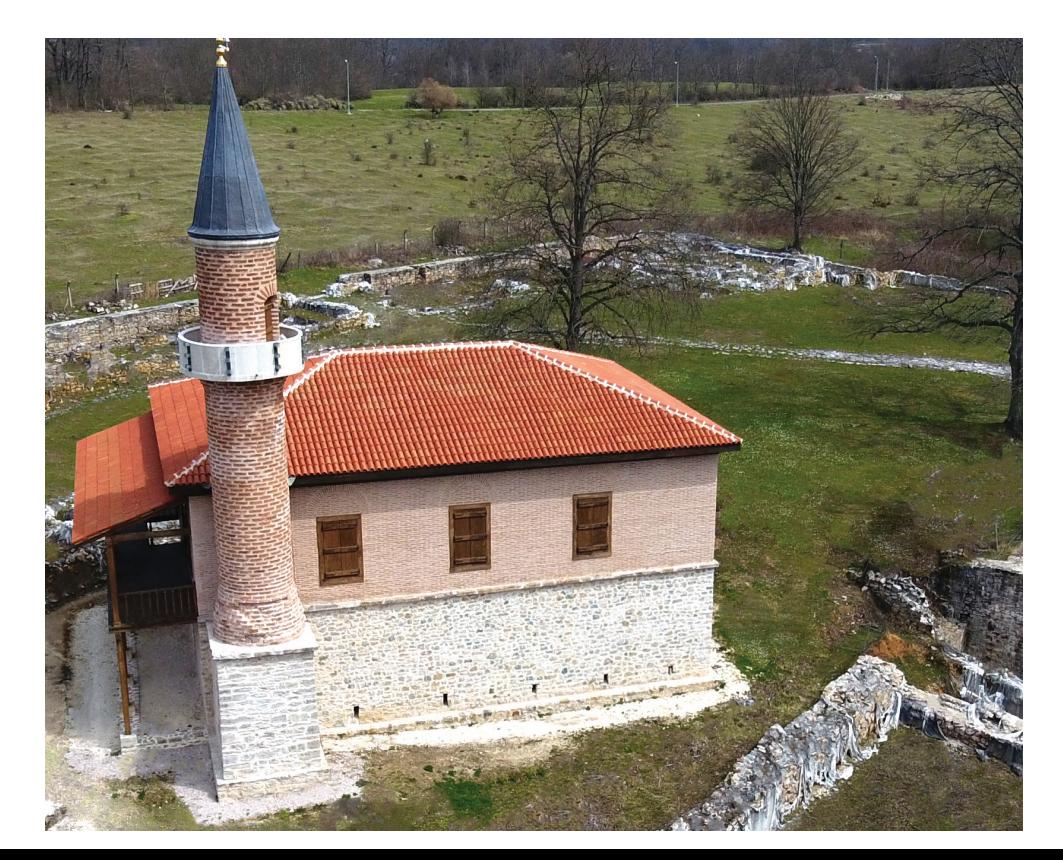

## **FATIH DÖKÜMHANESI LDEMIRKÖY**

DEMIRKÖY FATIH DÖKÜMHANESI. KIRKLARELI İLINE BAĞLI DEMIRKÖY İLCESININ GÜNEYDOĞUSUNDA, ILÇEYE YAKLAŞIK 4 KM MESAFEDE BULUNMAKTADIR. OSMANLILAR TARAFINDAN 1367 YILINDA FETHEDILMIŞ VE ESKI ISMI SAMAKOCUK OLAN BU BÖLGENIN DOĞU ROMA (BIZANS) DÖNEMINDE DEMIR MADENI IŞLETMECILIĞI ILE TANINDIĞI BILINMEKTEDIR. OSMANLILAR TARAFINDAN BU BÖLGEYE DEMIR DÖKÜMHANESI KURULMUŞTUR. DEMIRKÖY DÖKÜMHANESININ KURULUŞ YILI TAM OLARAK BILINMEMEKTEDIR. OSMANLI ARSIVLERINDE ULASILABILEN BELGELER EN ERKEN 16. Y.Y. A (KANUNI SULTAN SÜLEYMAN DÖNEMINE) AITTIR. 19.Y.Y. SONLARINA KADAR DÖKÜMHANEDE ÜRETIM DEVAM ETMIŞ, 1877 - 78 OSMANLI-RUS SAVAŞINDA RUSLAR TARAFINDAN TAHRIP EDILMISTIR. DAHA SONRA DÖKÜMHANENIN BIR İNGILIZ SIRKETINE 99 YILLIĞINA VERILEN IMTIYAZI, 1913 YILINDA KALDIRILDIKTAN SONRA BU TESISLERDE ÜRETIM SONA ERMIŞTIR. BURADA ÜRETILEN DEMIR, İSTANBUL'DA BULUNAN TOPHANE, TERSANE VE HUMBARAHANE'YE (HUMBARA: DEMIR VEYA TUNCTAN DÖKÜLMÜS, YUVARLAK VE BOS OLAN IÇINE PATLAYICI MADDELER DOLDURULUP HAVAN TOPU VEYA EL ILE ATILAN, YUVARLAK BIR BOMBA TÜRÜ, KUMBARA, FABRIKA: İSLENMEMIS VEYA YARI IŞLENMIŞ MADDELERIN MAKINE, ARAÇ VB. ILE IŞLENEREK TÜKETIME HAZIR DURUMA GETIRILDIĞI SANAYI KURULUŞU, ÜRETIMEVI. HUMBARACI: HUMBARA KULLANAN ASKER, KUMBARACI.) IŞLENMEK ÜZERE GÖNDE.

ALAN IYI SEKILDE ISARETLENMIS VE YÖN LEVHALARI MECUTTUR. DÖKÜMHANEYE YENILENMIS YOLDAN ARACLA ULASIMI MÜMKÜNDÜR.

## VOLÇAN KÖPRÜSÜ I DEMIRKÖY

VOLÇAN KÖPRÜSÜ, TÜRKIYE-BULGARISTAN SINIRININ ÖNEMLI BIR BÖLÜMÜNÜ OLUŞTURAN VE KIRKLARELI IL SINIRLARI IÇERISINDE, ISTRANCALAR'DAN DOĞAN REZVE DERESI ÜZERINDE YER ALMAKTADIR. YAPIM TARIHI KESIN BILINMEMEKLE BIRLIKTE MIMARI ÖZELLIKLERIYLE GEÇ OSMANLI'YA TARIHLENEN VOLÇAN KÖPRÜSÜ'NÜN BIR AYAĞI TÜRKIYE'DE KIRKLARELI SINIRLARINA BASMAKTA, DIĞER AYAĞI ISE BULGARISTAN SINIRLARI IÇINDE KALMAKTADIR. KÖPRÜNÜN ALTINDAN GEÇEN REZVE DERESI ISE IKI ÜLKENIN SINIRINI OLUSTURMAKTADIR.

KIRKLARELI'NIN DEMIRKÖY ILÇESINE BAĞLI BOZTAŞ KÖYÜNÜN YAKLAŞIK 5 KM KUZEYBATISINDA, İNCESIRT KÖYÜNÜN ISE 4,7 KM KUZEYDOĞU YÖNÜNDE, ORMAN DOKUSU IÇERISINDE KONUMLANMIŞTIR. BU HALIYLE BÖLGEYE ARAÇ ILE ULAŞIM SAĞLANAMAMAKTADIR. BUNA RAĞMEN ÇEŞITLI SEBEPLERLE YOĞUN TAHRIBATA UĞRAMIŞ BIR YAPI OLARAK KARŞIMIZA ÇIKAR.

KÖPRÜ YUKARIDA DA BAHSEDILDIĞI ÜZERE GEÇ OSMANLI ÖZELLIKLERI GÖSTERMEKLE BIRLIKTE TAM YAPIM TARIHI HAKKINDA BIR BILGI BULUNMAMAKTADIR. GÜNÜMÜZDE TÜRKIYE TARAFINDA YER ALAN TEK KEMERI SAĞLAM KALABILMIŞ KÖPRÜ ASLINDA ÜÇ KEMERLI OLARAK INŞA EDILMIŞTIR. YIKILMIŞ VE TAŞLARI ETRAFA DAĞILMIŞ KÖPRÜNÜN KEMER AYAKLARINDAN ANLADIĞIMIZ KADARIYLA ORTA KEMER AÇIKLIĞI 10 MT CIVARINDA, ORTA KEMERIN IKI YANINA KONUMLANMIŞ IKI KEMER ISE YAKLAŞIK 7 MT AÇIKLIĞA SAHIPTIR. VOLÇAN KÖPRÜSÜ'NÜN TÜRKIYE KISMINDA, KISMEN AYAKTA KALABILMIŞ BÖLÜMÜNDEN KÖPRÜNÜN 5 MT ENINDE OLDUĞU SONUCUNU CIKARABILIYORUZ.

KÖPRÜ HEM ORMANLIK HEM DE SINIR BÖLGESINDE BULUNDUĞUNDAN DOLAYI ZIYARETI ÖZEL IZINE TABII DIR. ALANDA HERHANGI BIR YOL IŞARETI VEYA YÖN LEVHALARI MEVCUT DEĞILDIR. ULAŞIMI ORMAN YOLUNDAN YAPILMAKTADIR.

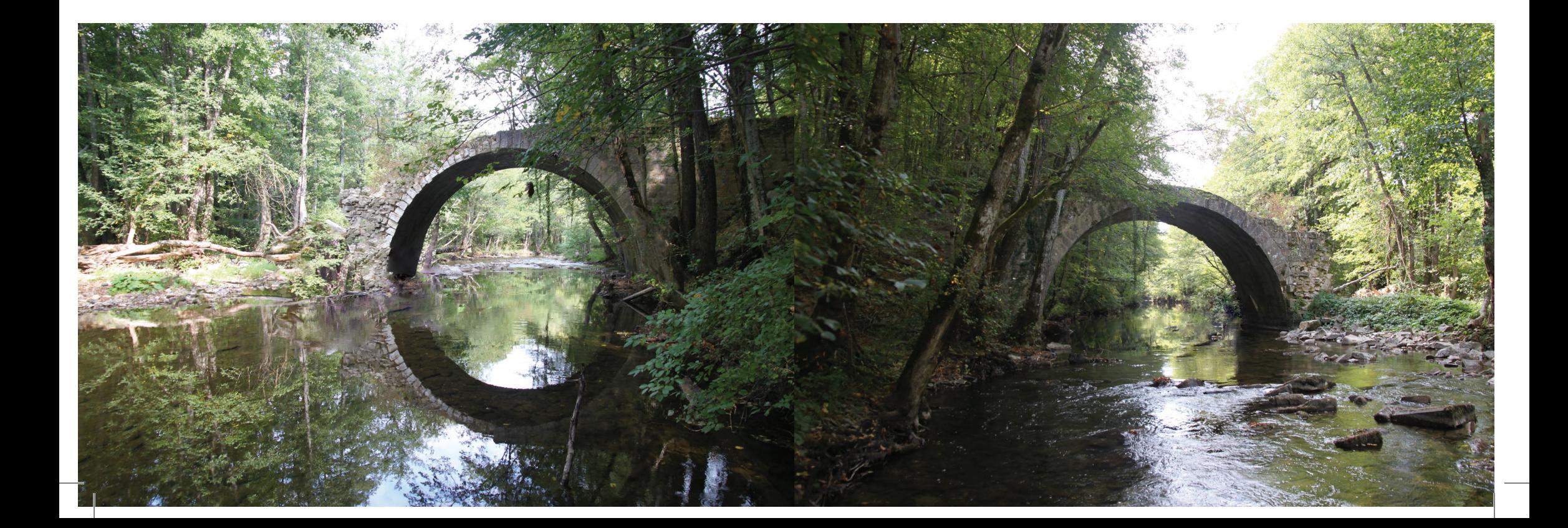

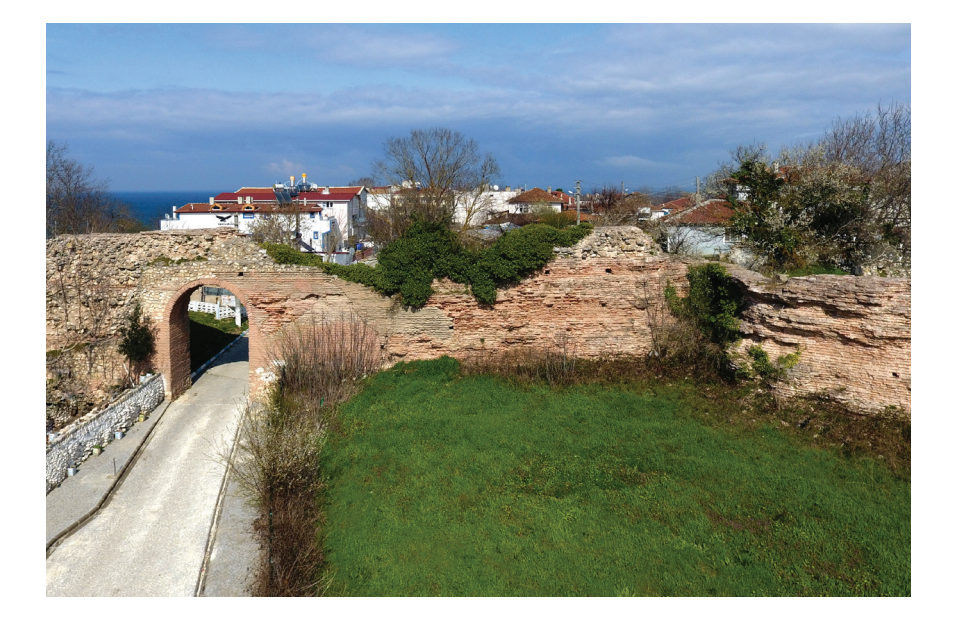

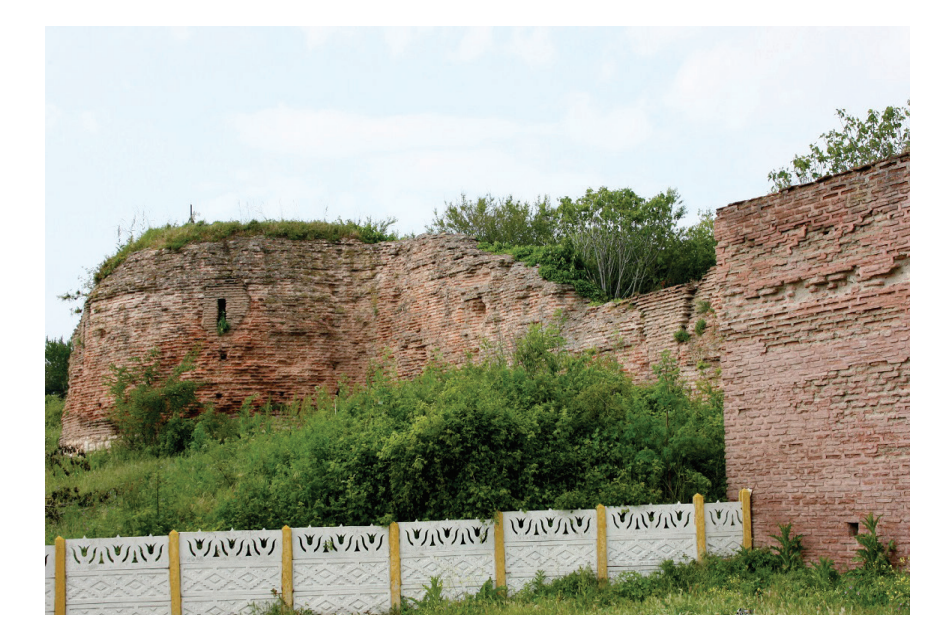

### **KALESI | KIYIKÖY**

KIYIKÖY KASABASI'NI ÖNEMLI ORANDA KUŞATAN, BIZANS DÖNEMINE (6. YY.) AIT, JÜSTINYEN DEVRINDE YAPILMIŞ BIR KALEDIR. 9. VE 10. YÜZYILLARDA TAMIR GÖRDÜĞÜ ÜZERINDEKI HARCTAN ANLASILMAKTADIR. KALE, GÜNEYDE KAZANDERE, KUZEYDE ISE PABUÇDERE ARASINDA DENIZE DOĞRU UZANAN BIR YAMAÇTA KURULMUŞTUR. KALENIN BATI CEPHESI DÜZ ARAZIYE INMEKTEDIR. DOĞU CEPHESI ISE ZEMINE KADAR TAHRIP EDILMISTIR. YIKILMAYAN YERLERINDEN SURLARIN KESME MUNTAZAM TASLARLA KAPLI. ICININ MOLOZ DOLGU OLDUĞU ANLASILMAKTADIR. BU BÖLÜMDE DUVAR KALINLIĞI 2.20 MT, YÜKSEKLIK ISE 2.50 MT DOLAYINDA KORUNMUSTUR. İKINCI KAPININ YANINDAKI SURLARIN YÜKSEKLIĞI 5 METREYI BULUR. İKINCI BURÇ BUGÜN MEVCUT DEĞILDIR. BURADAKI SURLAR 6 METREYE KADAR YÜKSELMEKTEDIR. GÜNEY SURLARININ GÜNEYINDE GIZLI KAPISI OLUP. KALEDEN BU KAPIYA 180 BASAMAK MERDIVENLE INILIR. SARAY KAPISI BUGÜNE KADAR IYI KORUNMUŞTUR. TUĞLA ÜZERINE KESME BLOK TAŞ KAPLAMADIR. ÜÇÜNCÜ BURCTAN ALTINCI BURCA KADAR 13 METRE GENIŞLIĞINDE BIR MÜDAFAA HENDEĞI VARDIR. VIZE KAPISI, TAŞ VE TUĞLA HATILLARLA ÖRÜLMÜŞ, KÜLTÜR BAKANLIĞI İSTANBUL RÖLÖVE MÜDÜRLÜĞÜ TARAFINDAN 1991 YILINDA RESTORE EDILMIŞTIR. BUNLARIN YANINDA VIZE'YE BAĞLI BAZI KÖYLERDE DE BIRTAKIM KALE VE KULE KALINTILARI BULUNMAKTADIR. BU KALINTILARDAN SIMDILIK TESPIT EDILEBILENLER AKPINAR KÖYÜ'NDE DÖRT KULE KALINTISI, HAMIDIYE KÖYÜ'NDE KALE KALINTISI, KIZILAĞAC CINGENE KALESI VE PAZARLI YAKINLARINDA KALE-KULE KALINTILARIDIR.

KIYIKÖY ŞEHIR MERKEZINE ULAŞIMI HALEN SUR KAPILARINDAN YAPILMAKTADIR. KIYIKÖYÜN ZIYARETCILERI HALEN SUR KAPILARINDAN GECMESI GEREKMEKTEDIR.

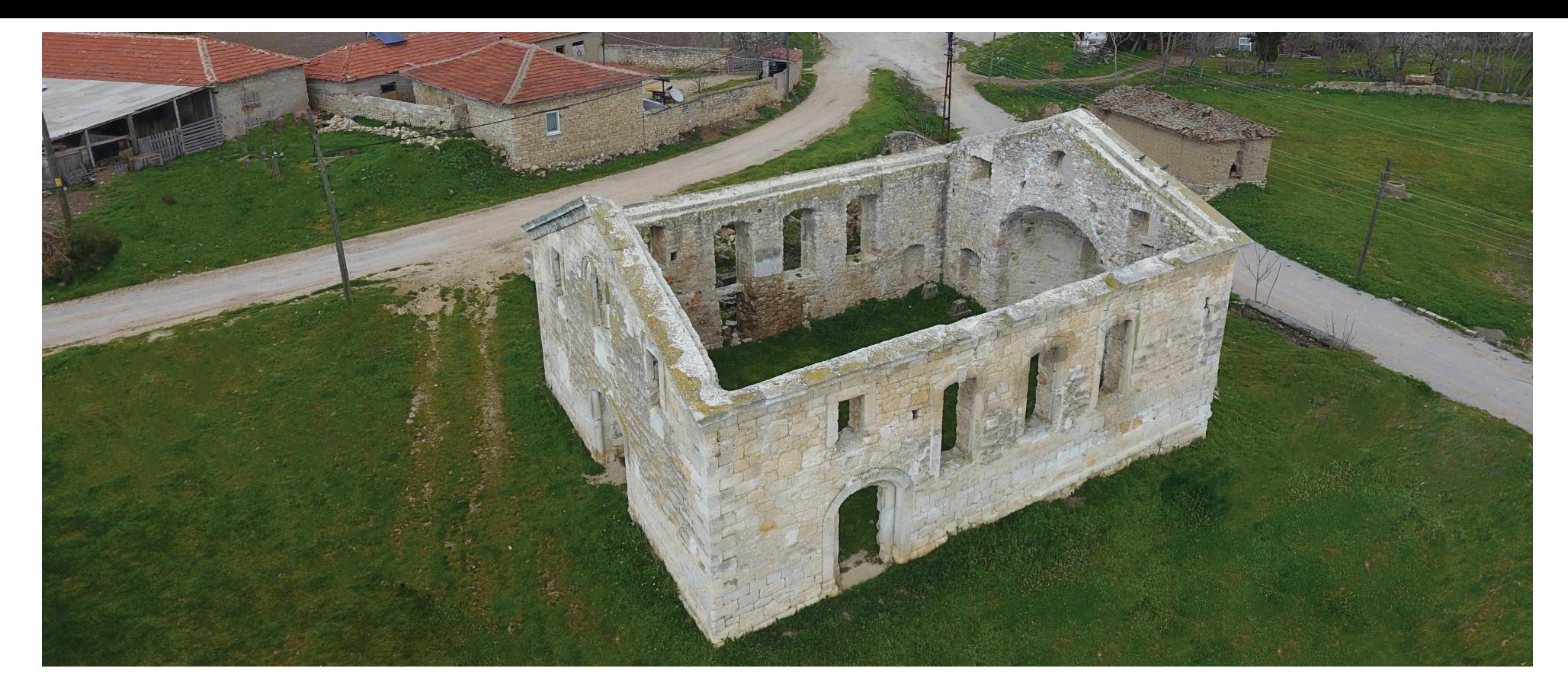

## **KLISESI | KOYUNBABA**

OSMANLI DÖNEMINDE BULGARLARLA TÜRKLERIN BIRLIKTE YAŞADIĞI MERKEZ İLÇE'YE BAĞLI KOYUNBABA KÖYÜ'NDE BULUNMAKTA VE KISMEN SAĞLAM DURUMDADIR. 19.Y.Y. IKINCI YARISINDAKI MIMARI ÖZELLIKLERI TAŞIYAN KLISE, DÜZGÜN YONU KESME TAŞ KAPLAMA OLUP, KÖŞE TAŞLARI ÇERÇEVELI OLARAK IŞLENMIŞTIR. ÇATI KISMI ÇÖKMÜŞ HALDEDIR. BULGARLARIN KOYUNBABA KÖYÜNDE YAŞADIĞI DÖNEMDE HIRISTIYAN BULGARLARIN IBADETINE AÇIK OLAN KILISE, 1924 YILINDAKI MÜBADELEDE BULGARLARIN KÖYDEN AYRILMASINDAN SONRA BIR SÜRE DEĞIRMEN OLARAK KULLANILMIŞ, DAHA SONRA KENDI HALINE TERK EDILMIŞTIR. KILISE BINASI KÖY IÇERISINDE BULUNMAKTADIR VE ÇOK RAHAT ERIŞILEBILIR KONUMDADIR.

YÖN VE BILGI LEVHALARI MEVCUT DEĞILDIR, ANCAK KOYUNBABA KÖYÜ MEŞHUR SULTANLAR YOLU TURIZM GÜZERGAHIN ÜZERINDE BULUNMAKTADIR. ZIYARETÇILERE KÖYDE KAMP KURMALARINA IMKAN SUNULMUŞTUR.

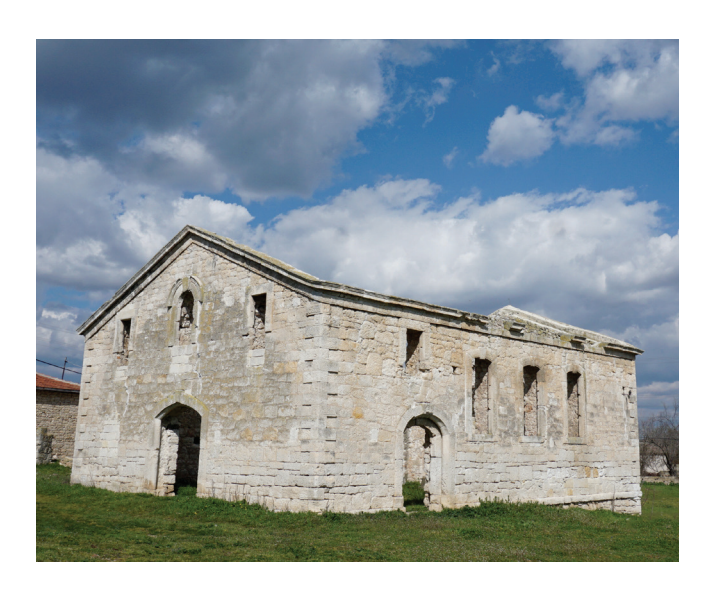

### **KALESI I VIZE**

VIZE KALESI, KALE MAHALLESI'NDE ŞEHRIN KUZEY VE BATISINI KUŞATMAKTADIR. İLK INŞASININ M.Ö. 76-72 YILLARINDA OLDUĞU TAHMIN EDILMEKTEDIR. DAHA SONRA BIZANS DÖNEMINDE (527-565 YILLARINDA) JÜSTINYEN TARAFINDAN TEKRAR IHYA EDILMIŞTIR. ROMA İMPARATORU JÜSTINYEN DÖNEMINDE (M.S.527-565) İSTANBUL VE TRAKYA ŞEHIRLERINDE OLDUĞU GIBI VIZE'DE PARLAK BIR DÖNEM YAŞANIR. BU DÖNEMDE İSTANBUL'UN ÖN SAVUNMASININ KUVVETLENDIRILMESI AMACIYLA VIZE KALESI'NIN DE SAVUNMAYA HAZIR HALDE OLMASI SAĞLANIR. BÖLGEDEKI VIZE, PINARHISAR VE LÜLEBURGAZ KALESI ILE BALKANLARDAN GELECEK HUN AKINLARININ DURDURULMASI AMACLANMISTIR.

MUNTAZAM KESME IRI TAŞLARIN ÜST ÜSTE YERLEŞTIRILMESI VE ARALARININ SAĞLAM BIR HARCLA BAĞLANMASI SURETIYLE YAPILMIŞTIR. BU ESKI SURLAR YUMUŞAK SARIMTRAK (KÖFEKI) TAŞ BLOKLARDAN YAPILMIŞTIR. KAPLAMA TAŞLAR GERISINDE DOLMA INSAAT VARDIR. TEMELDEKI IRI KITLELER 50X80 ILE 100X150 CM ARASINDADIR. SEHRIN KUZEYINDEKI SUR BEDENLERINDE MUNTAZAM KESILMIS MAVIMTRAK TASLAR DA KULLANILMIŞTIR. BU YAPININ, GEÇ BIZANS DÖNEMINDE (PALEOLOGLAR DEVRI 1259-1453) YENIDEN YAPILDIĞI ANLAŞILMAKTADIR. KALE, IÇ VE DIŞ KALE OLMAK ÜZERE IKI KISIMDAN MEYDANA GELMIŞTIR. YÜKSEK BURÇ ILE GÜNEYBATISINDAKI DERE KENARINDA BULUNAN HÂKIM BURCUN YAPIMINA 12. YÜZYIL SONU (COMMENLER DEVRINDE 1081 - 1185) BAŞLANMIŞ, PALEOLOGLAR ZAMANINDA (1259-1453) TAMAMLANMIŞTIR. HALEN ESKI VIZE ŞEHRI SURLARININ BATI VE GÜNEY KISIMLARI AYAKTADIR. BATI TARAFINDAKI SURLAR ÜZERINDE BIRKAÇ BURÇ, BUNLARIN ÖNÜNDE SUYOLLARINI KORUMAK ÜZERE YAPILAN BIR BURÇ DAHA VARDIR. GÜNEY SURLARI 3-4 METRE YÜKSEKLIĞINE KADAR KORUNABILMIŞ BÜYÜK TAS BLOKLARLA YAPILMISTIR. SURLAR BAZI YERLERDE KAYBOLMAKTA VE BAZI YERLERDE BINALARIN ALTINDA GÖRÜLMEKTEDIR. GÜNEYDE BESGEN, KUZEYDE DÖRTGEN IKI BURÇ DAHA VARDIR KI YÜKSEKLIĞI ALTI METREYI BULMAKTADIR. YAPI ŞEKILLERI BIRBIRININ AYNI OLUP, KAPI UZUNLUĞU DÖRT METREDIR.

#### VIZE KALESINE ULAŞIM ÇOK RAHAT BIR ŞEKILDE KALDIRIM YOLLARDAN YAPILMAKTADIR. VIZE'NIN ANA YOLLARINDAN SEHIRDEKI TURISTIK ALANLARIYLA ILGILI YÖN LEVHALARI MEVCUTTUR.

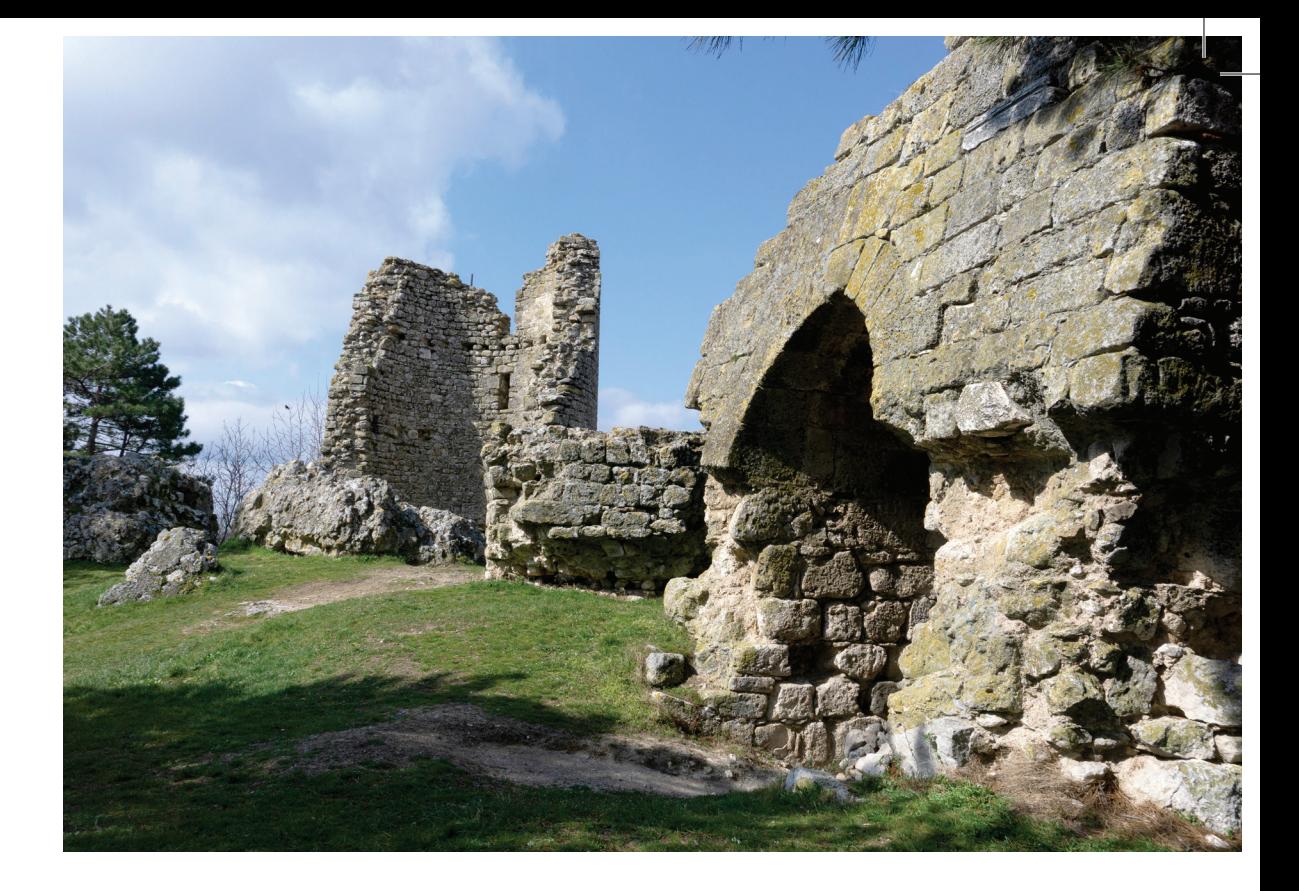

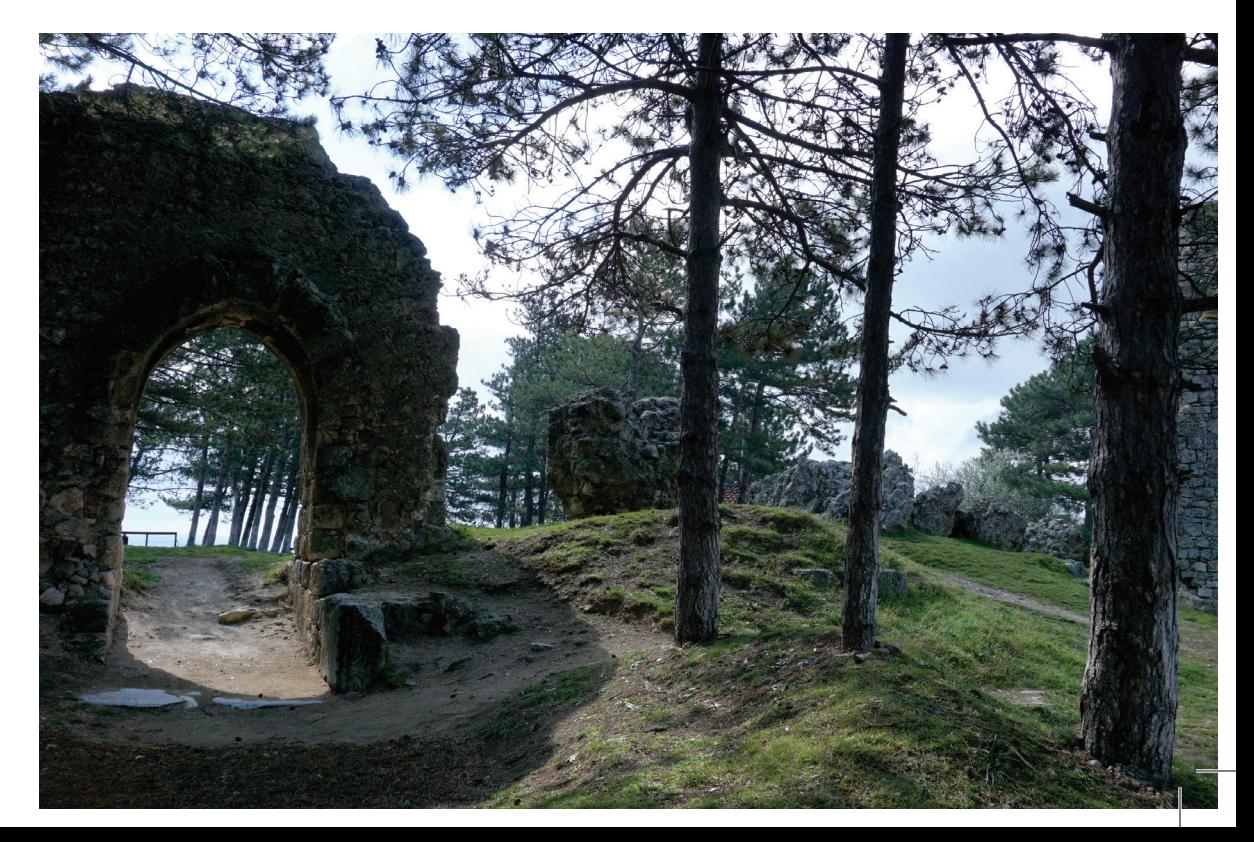

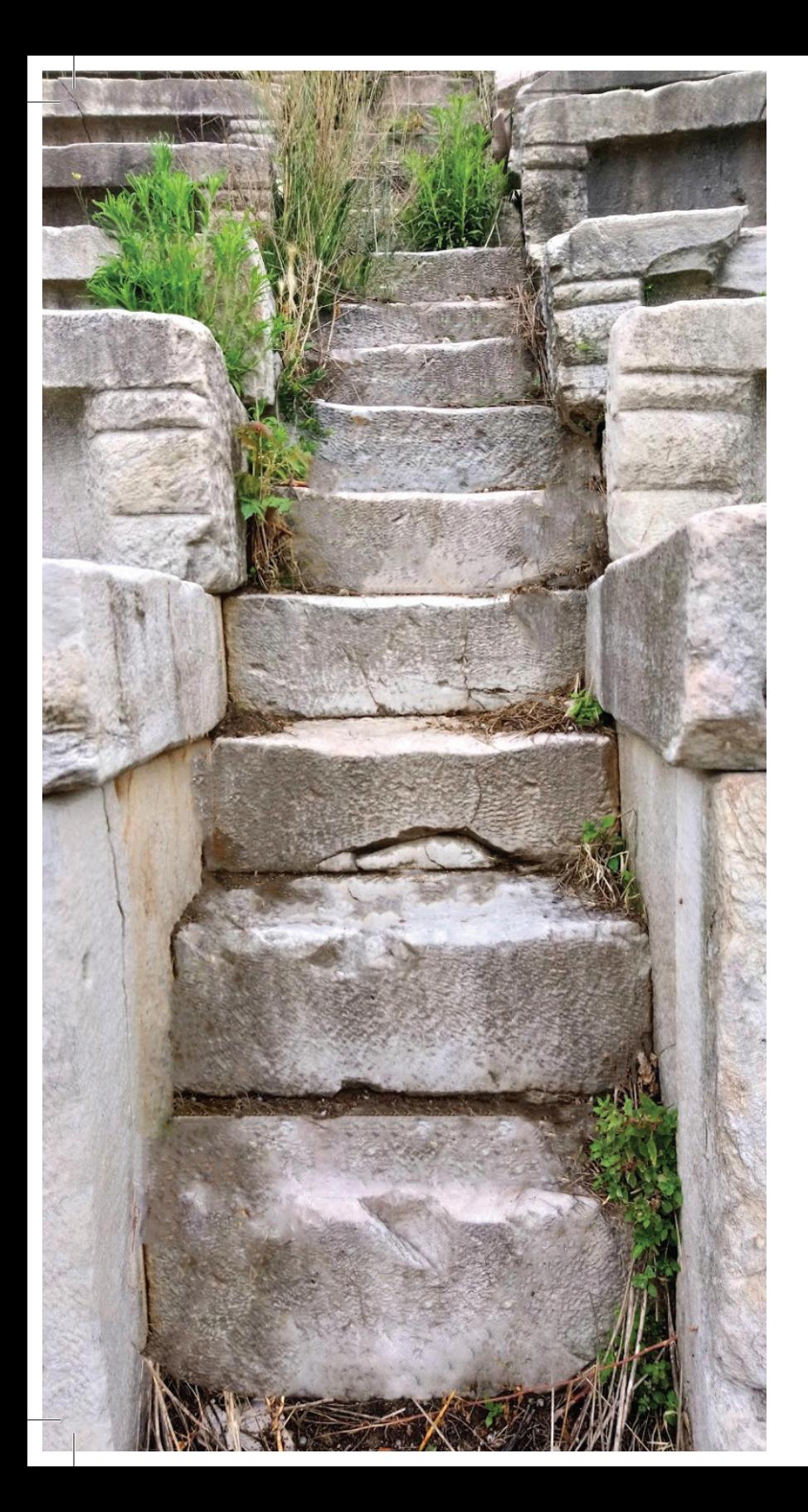

## AMFITIYATRO I VIZE

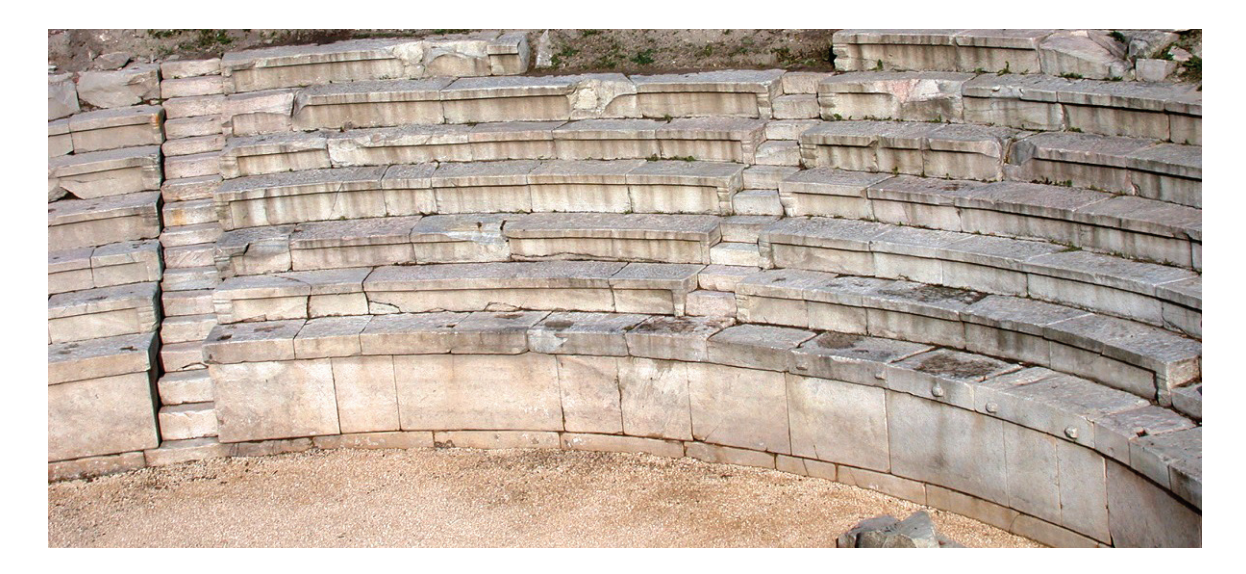

VIZE'DE HÜKÜM SÜREN ROMALILAR DÖNEMINDE INANÇ YÖNÜNDEN DIONYSOS KÜLTÜ HÂKIMDI. DIONYSOS KÜLTÜNÜN, HIRISTIYANLIK DININI DE DOĞRUDAN ETKILEDIĞI SÖYLENIR. DIONYSOS BAĞ BOZUMU TANRISI OLARAK DA BILINIR. ONUN ADINA DÜZENLENEN BAĞ BOZUMU ŞENLIKLERINDE TIYATRONUN TEMELI ATILMIŞTIR. BU ŞENLIKLERDE BIR KORO BULUNMAKTA, KORONUN ÖNÜNDE BIR OYUNCU, ONUN DA ÖNÜNE BIR OYUNCU DAHA GECEREK TIYATRO (OYUN TEMSILI) GERÇEKLEŞTIRILMEKTEYDI. ROMA, TIYATROYA ÖZGÜ BIR KATKI YAPMAKTAN ÇOK YUNAN TIYATROSUNA ÖYKÜNMEKLE YETINMIŞTIR. BUNUNLA BIRLIKTE, ROMA TOPLUMUNUN ESTETIK BIR EŞIĞI AŞAMAYAN, AMA BELLI BIR CANLILIĞI SÜRDÜREN YÖRESEL BIR OYUN GELENEĞI VARDIR. BUNLARDAN BIRI, YÖRESEL HASAT ŞENLIKLERI VE EVLILIK TÖRENLERINDE HOKKABAZ-OYUNCU- ŞARKICILARIN SÖYLEDIĞI VE BELLI BIR TEMSIL ÖĞESINI DE BARINDIRAN CARMINA FESCENNINAY'DI. KAZI SONUCUNDA ŞU ANA KADAR BILINEN TEK ROMA DÖNEMI (2. Y.Y.) TIYATROSU ORTAYA ÇIKARILDI. TIYATRO ORTALAMA 4 BIN SEYIRCI KAPASITESINE SAHIP OLUP, OTURMA VE YÜRÜME BASAMAKLARI TAMAMEN MERMERDIR. TIYATRO ALANINDAN 1995 YILI KAZI ÇALIŞMALARI SIRASINDA BÜYÜK BOYUTTA BIR KADIN HEYKELI, 1996 YILI KAZI ÇALIŞMALARINDA 4 ADET SAHNE RÖLYEFI VE 2017 YILINDA DA BÜYÜK BOYUTTA BIR KADIN HEYKELI DAHA BULUNDU. BU ESERLER SERGILENMEK VE KORUNMAK ÜZERE KIRKLARELI MÜZESINE ALINDI.

AMFITEATRO VIZE ŞEHIR MERKEZIND EBULUNMAKTADIR VE RAHAT ULAŞILABILIR. TUR ZIYARETLERINDE VIZE BELEDIYESINE HABER VERILMESI VE ALANIN ZIYARETÇILERE AÇILMASI GEREKMEKTEDIR.

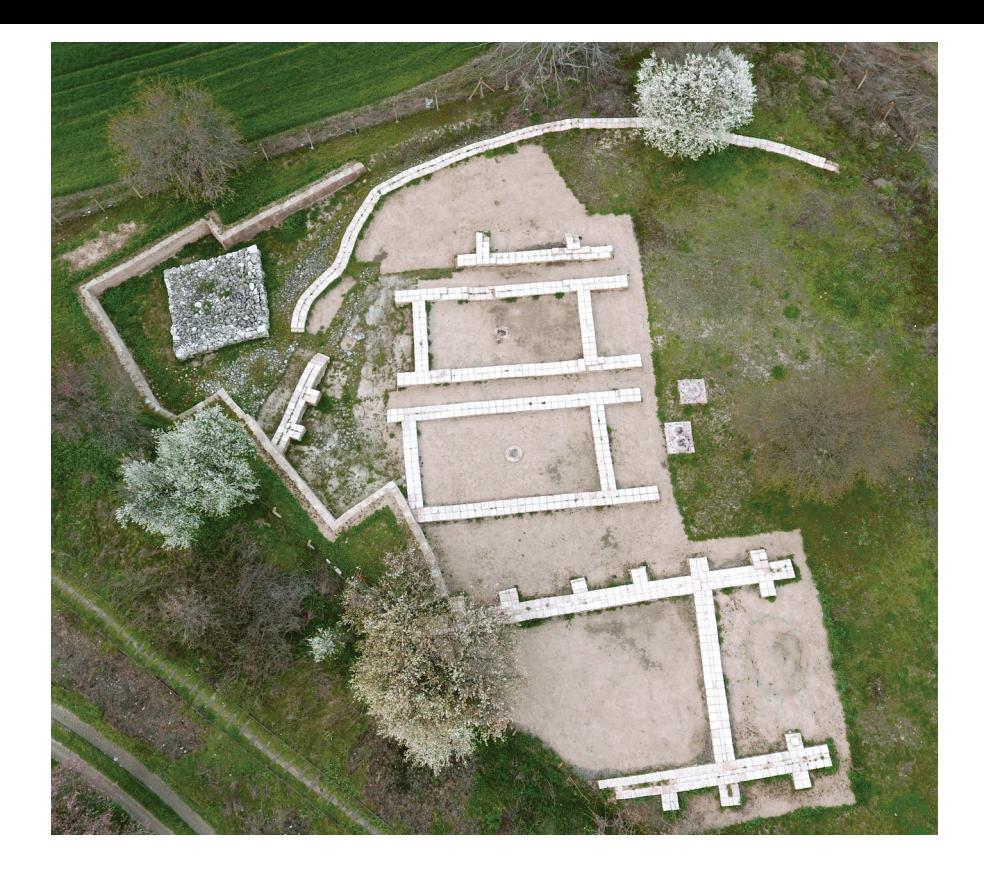

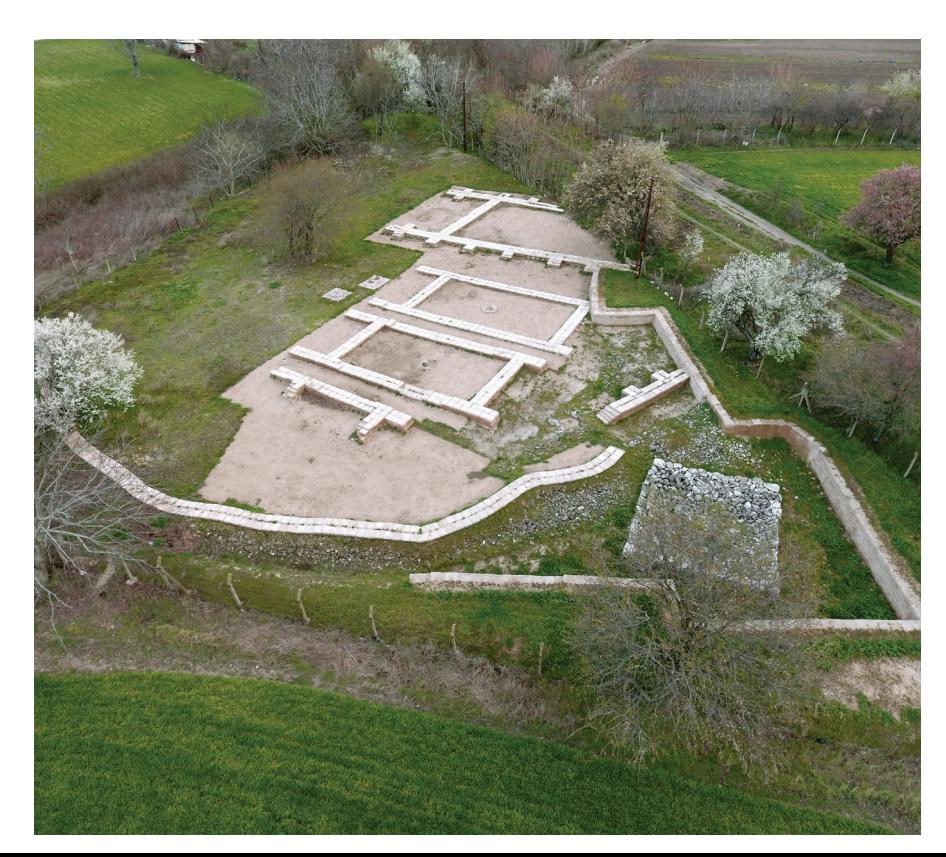

## KANLIGEÇIT KAZI ALANI I KIRKLARELI

KIRKLARELI ARKEOLOJIK KAZILARI KAPSMAINDA GÜNÜMÜZDEN 4600 YIL KADAR ÖNCELERINE, TROIA (TRUVA) ILE ÇAĞDAŞ BIR YERLEŞIM YERI ORTAYA ÇIKARILMIŞTIR.

KANLIGEÇIT, TUNÇ ÇAĞI'NDA BALKANLAR'LA ANADOLU ARASINDAKI KÜLTÜREL ILIŞKILERE VE TICARETE AIT IPUÇLARININ ELDE EDILEBILECEĞI BIR KONUMA SAHIP OLMASI VE BÖLGENIN BILINEN TEK ANADOLU TUNÇ ÇAĞI KENT TIPINI ÖRNEKLEYEN YERLEŞIM YERI OLMASI NEDENIYLE, TRAKYA'DA ÖZEL BIR ÖNEME SAHIP ARKEOLOJIK ALANDIR.

YERLEŞIMIN MEGARON EVRESINDEN BERI BULUNTU TOPLULUĞU IÇINDE ANADOLU ITHALI ÇANAK ÇÖMLEK VE FIGÜRINLERIN VARLIĞI DA, ANADOLU'NUN ETKISININ NE KADAR GÜÇLÜ OLDUĞUNU GÖSTERMIŞTIR. YERLEŞIMDE BULUNAN HAYVAN KEMIKLERININ ARASINDA ÇOK SAYIDA EVCIL AT KEMIĞININ BULUNMUŞ OLMASI DA, BU KENTIN ANADOLU'DAN GELEN BIR KERVAN YOLUNUN UÇ NOKTASINDA OLDUĞUNU DÜŞÜNDÜRTMÜŞTÜR.

KAZI ALANINA ASFALT YOLDAN ULAŞIMI MEVCUTTUR, ŞEHIR MERKEZINE YAKIN KONUMUNDADIR. ZIYARETLER IÇIN KÜLTÜR VE TURIZM İL MÜDÜRLÜĞÜNE ÖNCEDEN BILGI SUNULMASI GEREKMEKTEDIR.

# AŞAĞIPINAR KAZI ALANI I KIRKLARELI

KIRKLARELI: YAKINDOĞU ILE ANADOLU'YU BALKANLAR ILE AVRUPA'YA BAĞLAYAN YOLUN ÜZERINDE STRATEJIK BIR KONUMA SAHIPTIR. BÖLGENIN BU COĞRAFI KONUMU AYNI ZAMANDA KÜLTÜR TARIHI AÇISINDAN TAŞIDIĞI ÖNEMI DE **BELIRLER.** 

KIRKLARELI İL MERKEZININ HEMEN GÜNEYINDE, ASAĞI PINAR MEVKIINDE 1993 YILINDAN BU YANA ARALIKSIZ OLARAK SÜRDÜRÜLEN ARKEOLOJIK KAZI CALISMALARINDA GÜNÜMÜZDEN 8200 YIL ÖNCESINDE ANADOLU'DAN TRAKYA'YA TARIM VE KÖY YAŞANTISINI GETIREN, BÖLGENIN EN ESKI ÇIFTÇI TOPLUMLARININ IZLERINE RASTLANMIŞTIR. BU BULGULAR AVRUPA KITASINDA GÜNÜMÜZE KADAR GELISEN UYGARLIĞIN ILK TEMELLERINI OLUSTURMASI BAKIMINDAN BILIM DÜNYASINDA BÜYÜK BIR ILGIYLE KARŞILANMIŞTIR. AŞAĞI PINAR YERLEŞIMI 2000 YIL KADAR ARALIKSIZ DEVAM ETTIKTEN SONRA GÜNÜMÜZDEN 6200 YIL KADAR ÖNCE TERK EDILMIŞTIR.

PROJE KAPSAMINDA KIRKLARELI CEVRESI ILE ILGILI OLARAK ELDE EDILEN SONUÇLARIN TOPLUMUN GENIŞ BIR KESIMINE YANSITILMASI IÇIN DE **ÇALIŞILMAKTADIR.** 

KAZI ALANINA ASFALT YOLDAN ULAŞIMI MEVCUTTUR, ŞEHIR MERKEZINE ÇOK YAKIN KONUMUNDADIR. ZIYARETLER IÇIN KÜLTÜR VE TURIZM İL MÜDÜRLÜĞÜNE ÖNCEDEN BILGI SUNULMASI GEREKMEKTEDIR.

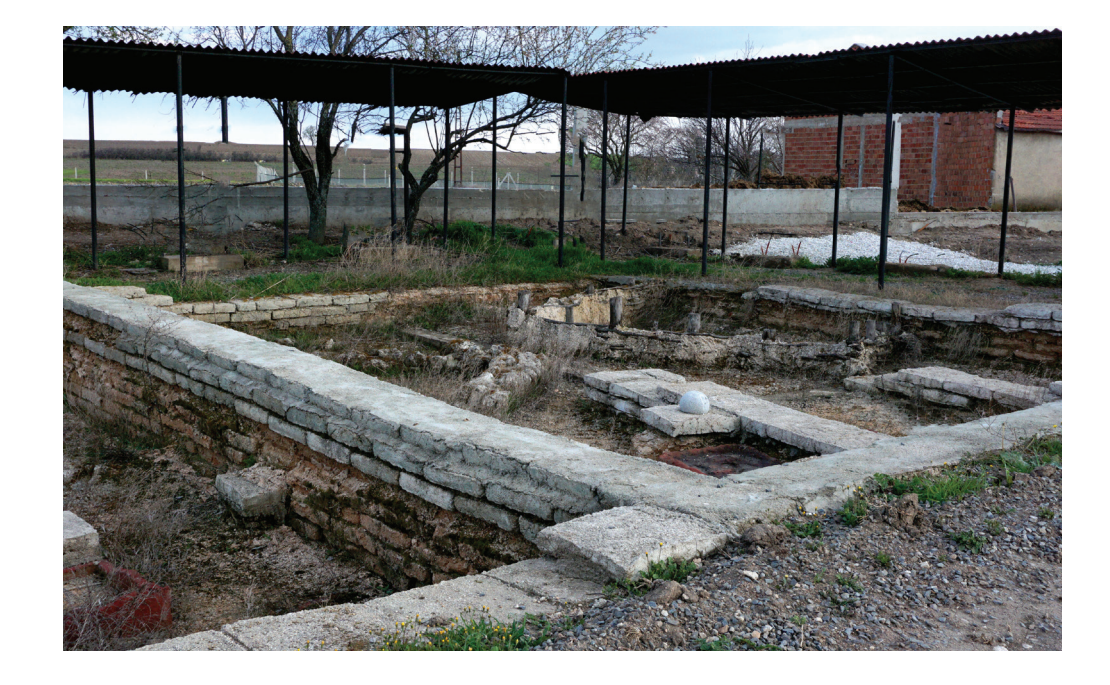

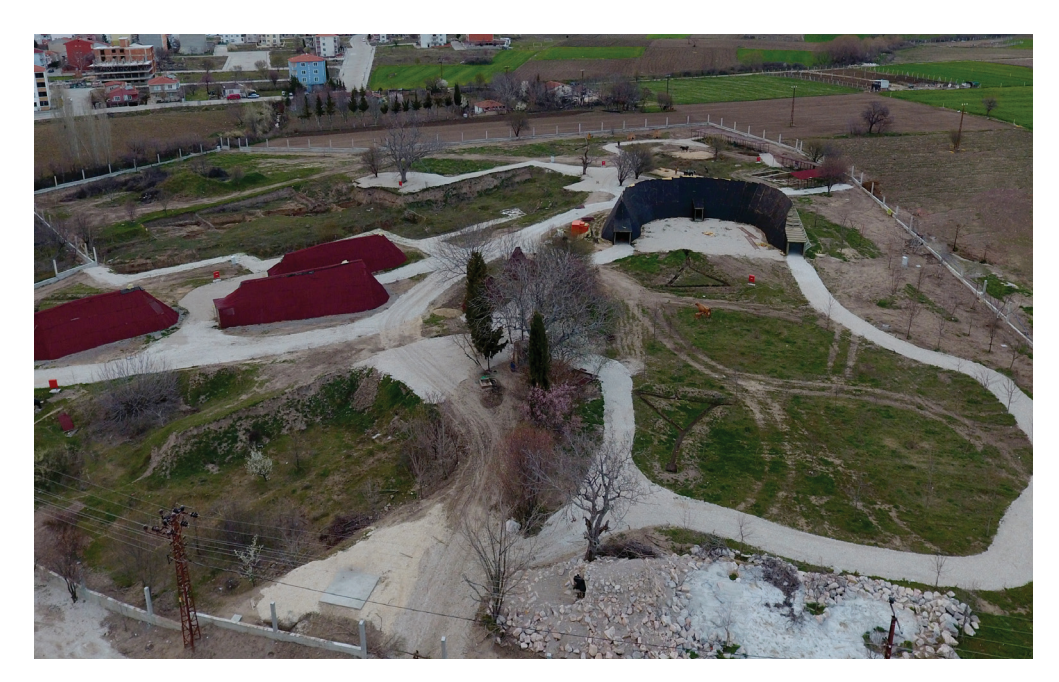

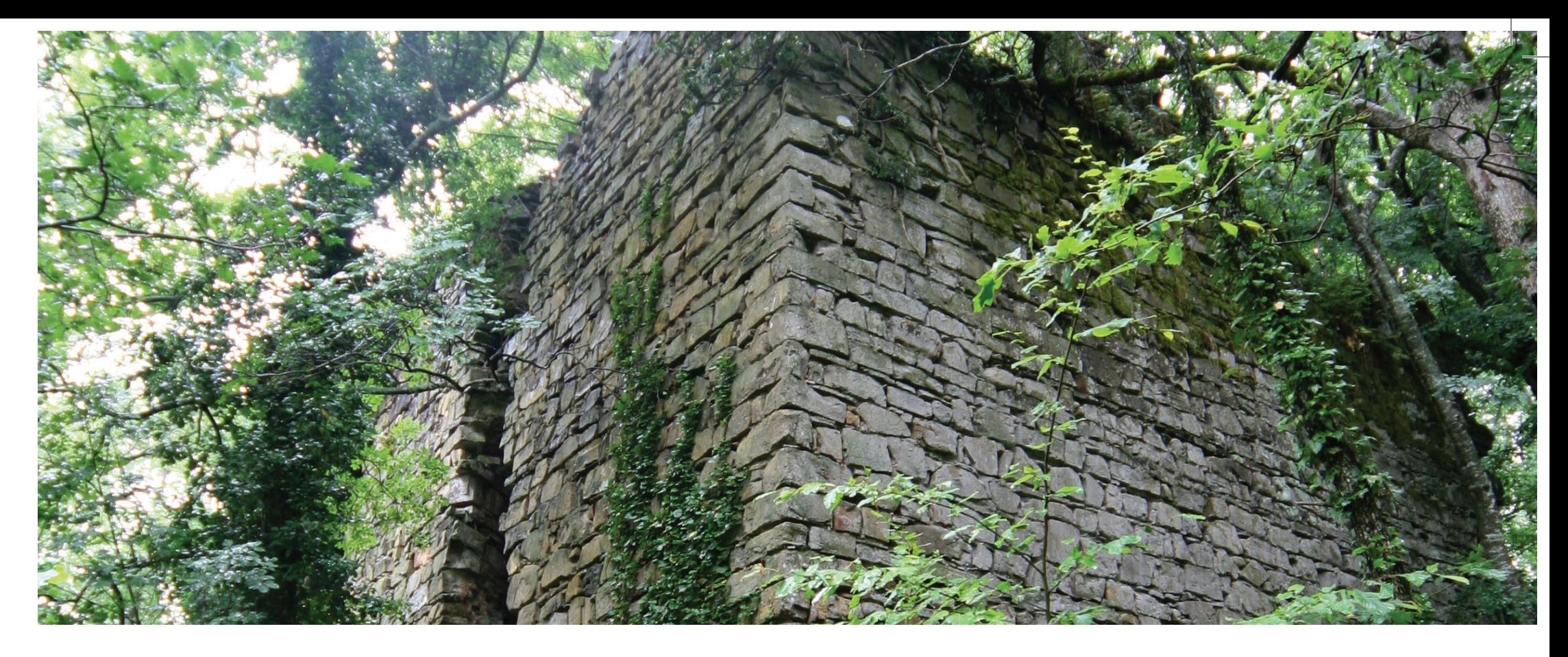

## SISLIOBA KALESI | DEMIRKÖY

KIRKLARELI SINIRLARI IÇINDE ÇOK SAYIDA TRAK (GEÇ DEMIR ÇAĞI), ROMA-BIZANS DÖNEMI KALESI BULUNMAKTADIR. BUNLARIN BIRÇOĞU YILDIZ DAĞLARININ ÇEŞITLI YÜKSELTILERI ÜZERINDE, ULAŞILMASI ZOR YERLERDE BULUNMAKTADIR. İLK BAKIŞTA EL DEĞMEMIŞ BIR DOĞA PARÇASI GÖRÜNÜMÜNDEKI BAKIR GÜZELLIKLER IÇINDE, YOĞUN YAŞANMIŞLIĞIN IZLERIYLE KARŞILAŞILMIŞTIR. GEÇ DEMIR ÇAĞI DÖNEMINE AIT OLDUKÇA FAZLA SAYIDAKI TRAK KALELERI, YAKINLARINDA YERLEŞIM BIRIMLERININ OLDUĞUNU DA KANITLAMAKTADIR. ROMA-BIZANS KALELERI ISE BÖLGENIN DAHA SONRAKI DÖNEMLERDE DE STRATEJIK ACIDAN ÖNEMINI KORUDUĞUNU GÖSTERMEKTEDIR.

SISLIOBA KALESI DE BU KALELERDEN BIR TANESIDIR. KÖYDEN 4 KM MESAFEDE BULUNAN KALENIN KUZEYDOĞU SURLARININ BIR KISMI, GÜNEYDOĞUDA BURCUN BIR KISMI, DOĞUDA SURUN BIR BÖLÜMÜ AYAKTA KALMISTIR. MOLOZ DOLGU DUVARLARININ CEPHELERINDE, DÜZGÜN YONTULMUS YEREL TAS VE BEYAZ KIREÇ HARCI YAPI MALZEMESI OLARAK KULLANILMIŞTIR. KALENIN IÇ KISIMLARINDA DA BAZI DUVAR IZLERI GÖRÜLMEKTEDIR. ROMA DÖNEMINDE GARNIZON OLARAK KULLANILMIŞ OLUP, BIZANS DÖNEMI'NDE DE

#### KULLANILMISTIR.

KALEYE YAKIN BIR NOKTAYA KADAR ARAÇ ILE ULAŞILIR VEYA ORMAN YOLUNDAN YÜRÜYEREK DE OLUR. İKI MEVCUT ULAŞIM YOLLARI KÖYÜN HER IKI TARAFINDAN BAŞLAMAKTADIR.

BÖLGEDE LEVHALAR KONULMAMIŞ, ANCAK YÜRÜYÜŞ VE GRUP GEZILERI DÜZENLENMEKTEDIR.

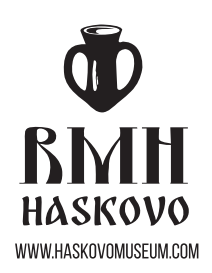

BÖLGE TARIH MÜZESI - HASKOVO, 1956 YILINDA ORGANIZE MÜZE OLARAK FAALIYETLERINE BAŞLAMIŞTIR. ANA FAALIYETI, HAREKETLI VE TAŞINMAZ ANITLARLA HASKOVO BÖLGESININ TARIHININ TOPLANMASI, KORUNMASI VE TANITILMASIDIR. BUGÜN MÜZE EKIBI, UZUN YILLARA DAYANAN DENEYIME SAHIP 16 UZMANDAN OLUŞMAKTA VE 120000'ÜN ÜZERINDE ESERI KORUMAKTADIR.

KIRKLARELI KÜLTÜR VE TURIZM MÜDÜRLÜĞÜ, 95 YILI AŞKIN SÜREDIR GENÇ TÜRKIYE CUMHURIYETI'NIN ILK IDARI YAPILARININ OLUŞTURULMASIYLA KURULMUŞ BIR KAMU

WWW.CULTREASUREHOUSE.EU

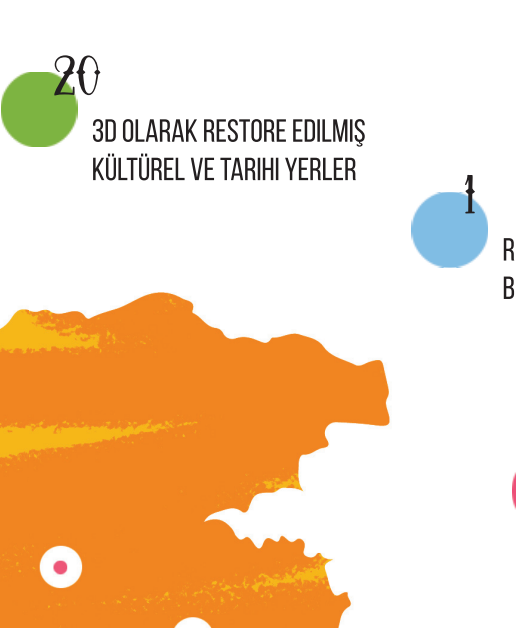

o

 $\bullet$ 

 $\bullet$ 

 $\mathbf{o}$ 

 $\bullet$ 

O

 $\bullet$ 

REKREASYON PROJESI VE ESKI **BIR KALEYE GIDEN YOL** 

3000

ARTIRILMIS GERÇEKLIK

**3D DOKUNSAL SINIR** ÖTESI SERGILER

KATALOGLARI

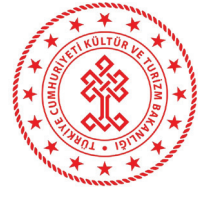

KURUMUDUR. MÜDÜRLÜK, 2010 YILINDAN BU YANA BÖLGEDEKI KÜLTÜREL, TARIHI VE DOĞAL MIRASIN POTANSIYELINI EŞITLEMEK IÇIN SINIR ÖTESI FAALIYETLER YÜRÜTMEKTEDIR.

WWW.KIRKLARELI.KTB.GOV.TR

METIN: MIRAS VE KÜLTÜR İTTIFAKI. KIRKLARELI KÜLTÜR VE TURIZM MÜDÜRLÜĞÜ 3D TASARIM VE AR: ARVIDO LTD TASARIM VE BASKI: SELECTPRINT LTD FOTOĞRAFLAR: ARCADIA AJANS LTD, MIRAS VE KÜLTÜR İTTIFAKI, RMH-HASKOVO, KIŞISEL ARŞIVLER